# **MEMORIA TRABAJO FINAL DE GRADO**

PE0932 - Trabajo de Final de Grado Línea C. Elaboración de productos periodísticos finalizados Modalidad C2. Elaboración de una publicación digital especializada

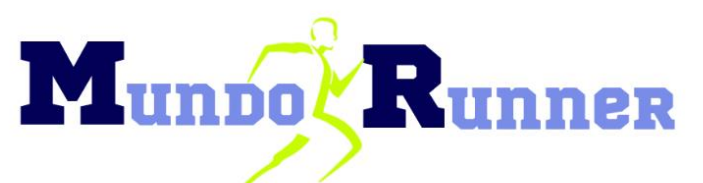

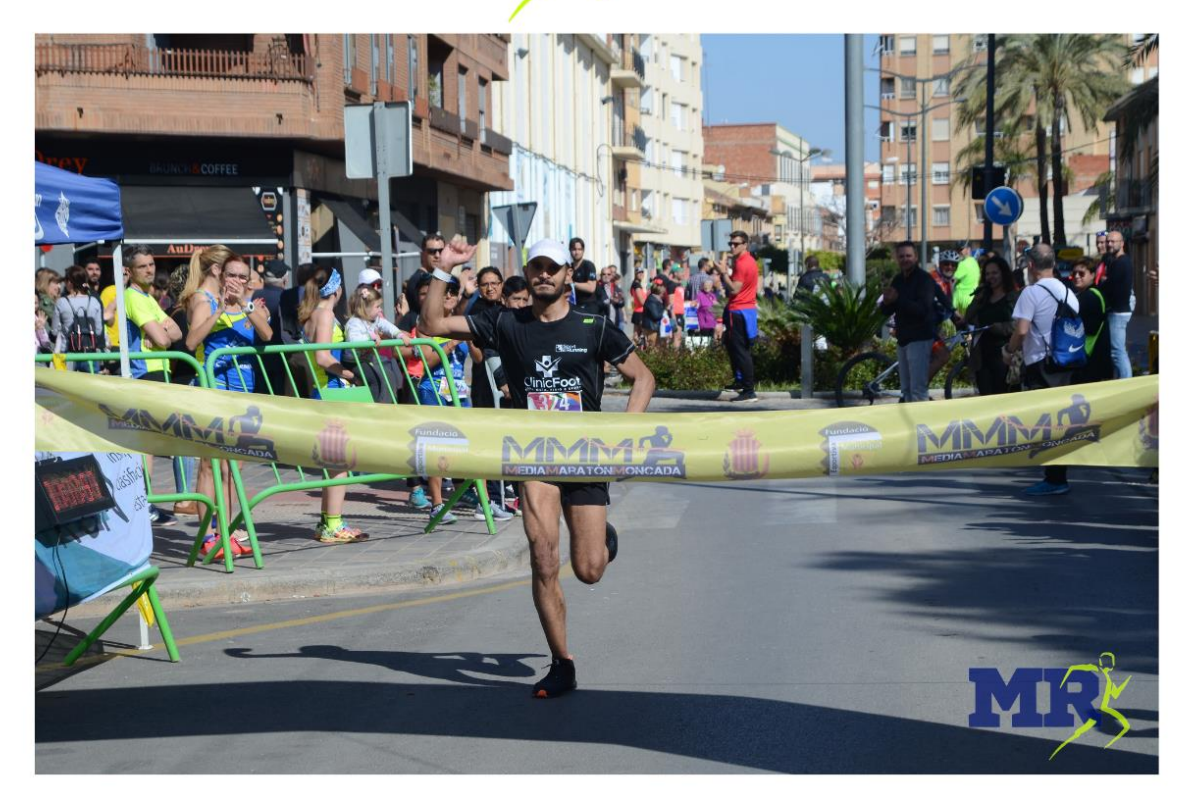

**Nombre alumno/a:** Paula Jarque Cartagena **Nombre blog:** Mundo Runner **URL: [https://elmundorunner.home.blog](https://elmundorunner.home.blog/) Fecha de creación:** 30-03-2019 **Temática:** medio de comunicación especializado en el running **Facebook:** @MundoRunnerUnEstiloDeVida **Twitter:** @\_MundoRunner\_ **Instagram:** @\_\_mundo\_runner\_\_ **Correo electrónico**: mundorunner2019@gmail.com **Nombre tutor/a:** Susana Barberá Forcadell **Grado en Periodismo Curso académico:** 2018/2019

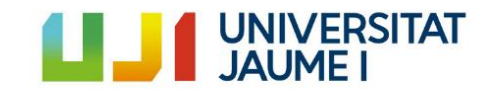

# **ÍNDICE**

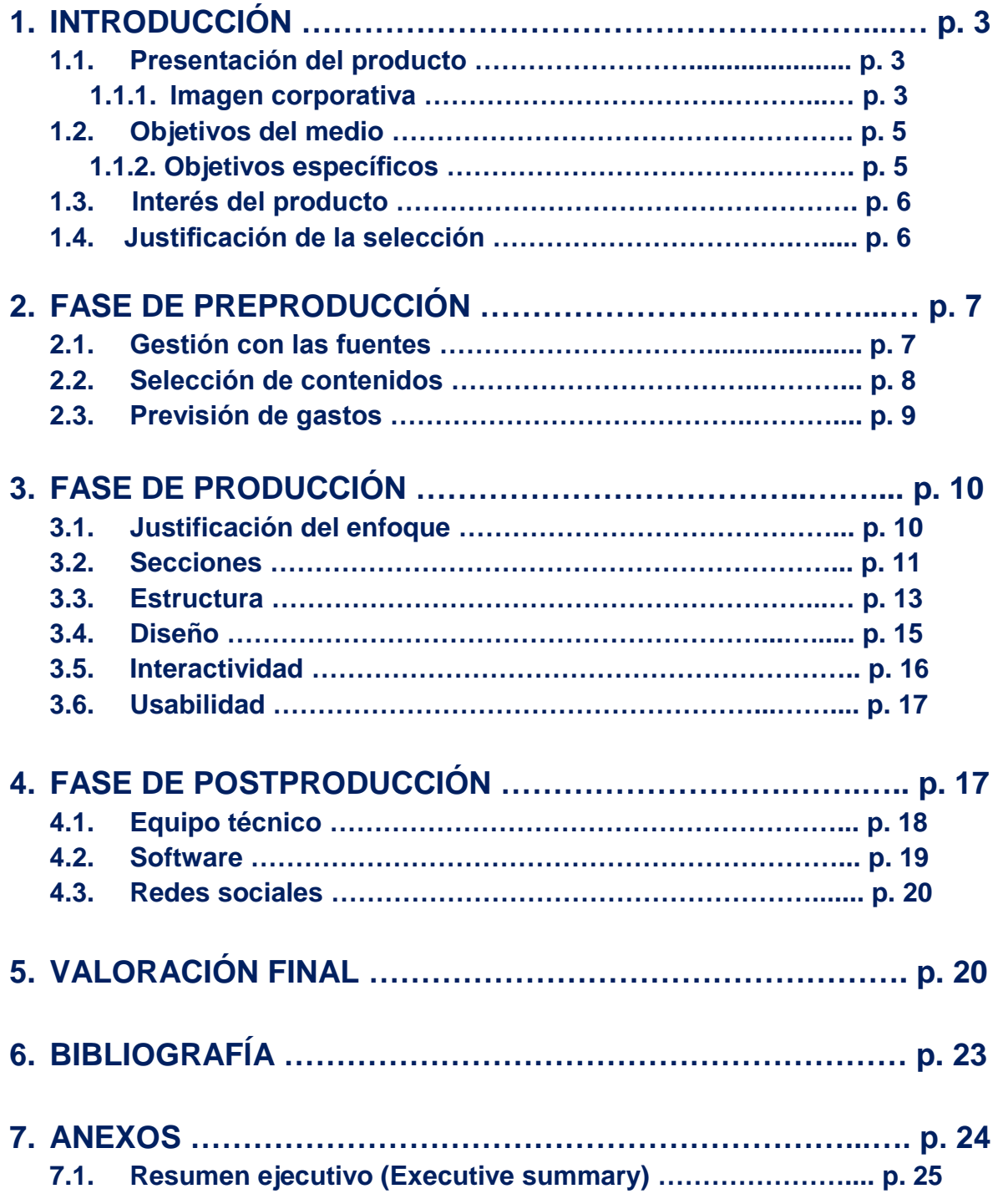

# **1. INTRODUCCIÓN**

#### **1.1. Presentación del producto**

*Mundo Runner* es un medio de comunicación digital especializado en el *running,* un deporte actualmente en auge y que, pese a ello, cuenta con un escaso tratamiento por parte de los mass media. De ahí su creación (URL del cibermedio en el Anexo 1).

Sin embargo, más que constituir una mera agenda de eventos deportivos, desde *Mundo Runner* se busca dar una mayor difusión del *running* como un deporte que no solo reporta grandes beneficios para la salud, sino que se trata de un estilo de vida. Además, pretende acercar este deporte a aquellos que todavía no se han adentrado en este mundo tan apasionante.

El medio focaliza sus contenidos en la Comunitat Valenciana, especialmente en València, puesto que está considerada la 'ciudad del running'. La confección de dichos contenidos se basa fundamentalmente en el rigor y la veracidad con el fin de ofrecer información de calidad. Además, apuesta especialmente por la multimedialidad con el objetivo de ofrecer a los lectores una experiencia mucho más directa con los acontecimientos. Por ello, la parte visual del medio es muy importante.

#### **1.1.1. Imagen corporativa**

La imagen corporativa de *Mundo Runner* se basa en la superación y la familiaridad y, además, busca reforzar su imagen digital haciendo uso de imágenes, vídeos y colores vivos que evocan unión, energía, alegría y positividad, ya que estos son los valores corporativos del medio. De esta forma, pretende conseguir que los lectores, cuando estén dentro de la web, se sientan como en casa.

El medio está personalizado y destaca especialmente por sus colores corporativos, el azul y el verde, que pueden apreciarse perfectamente tanto en el isologo que aparece en la cabecera como en el medio en sí.

#### Imagen de cabecera

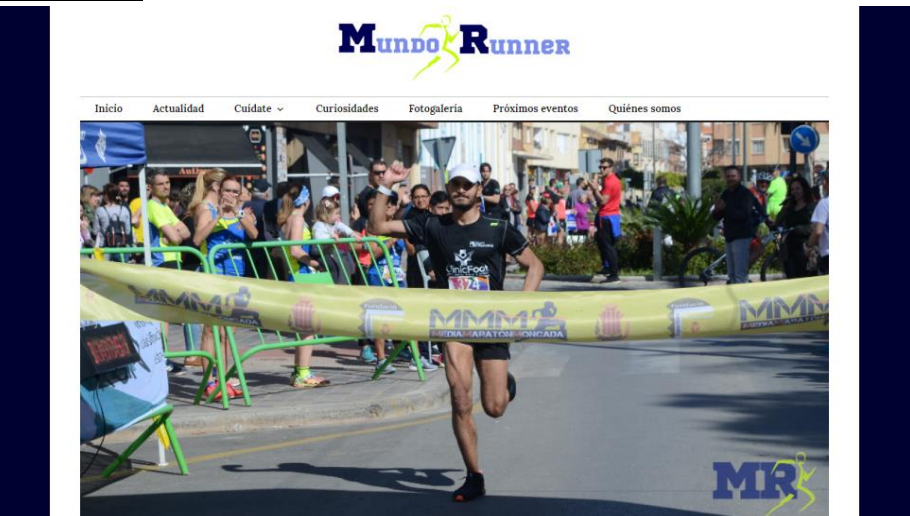

**Imagen 1.** Imagen de cabecera

La imagen de cabecera (Imagen 1) es una instantánea efectuada por *Mundo Runner* en la XXVIII Media Maratón de Moncada celebrada el 24 de marzo de este mismo año. En esta imagen aparece el atleta marroquí Adil Ibn Salah justo antes de cruzar la línea de meta de la prueba. Se ha escogido esta fotografía porque refleja los valores del medio, especialmente la energía, la superación y la positividad. Además, visualmente transmite mucha fuerza con la que se consigue llamar la atención del usuario y hacerle sentir como si hubiera vivido en primera persona la llegada a meta del atleta.

#### Isologo

En lugar de un logotipo, *Mundo Runner* ha optado por crear dos isologos, que se han elaborado empleando Canva, un programa de creación y edición de imágenes. El isologo principal (Imagen 2) está formado por el nombre completo del medio y un corredor situado justo en el centro con el fin de aportar dinamismo, fuerza y vitalidad. Este se ha creado para la cabecera del medio. El segundo isologo (Imagen 3) está compuesto por las iniciales y el símbolo del corredor, aspecto identificativo de la temática del medio. Se ha diseñado especialmente para la autoría de las publicaciones y para las redes sociales. De esta forma, el público de *Mundo Runner* puede identificar el medio a simple vista.

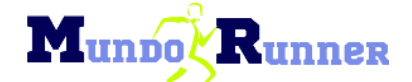

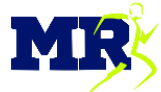

**Imagen 2.** Isolopo principal

**Imagen 3**. Versión reducida del isologo principal (isologo secundario)

En ambos isologos se encuentran presentes los colores corporativos del medio, el azul y el verde, y se ha hecho uso de 'Sports World' como fuente. Se han escogido estos colores porque evocan los valores corporativos del medio. Además, combinan a la perfección.

Cabe destacar que en el isologo principal se han utilizado dos tonos de azules con el fin de generar contraste y conseguir que resalten más las iniciales para hacer un 'guiño' al segundo isologo.

*Mundo Runner* ha trabajado especialmente su identidad corporativa, ya que considera que es muy importante de cara a la imagen que puedan percibir los usuarios. Por ello, ha buscado que los isologos y los colores corporativos se encuentren presentes en todo momento.

#### **1.2. Objetivos del medio**

*Mundo Runner* nace con el principal objetivo de dar cobertura a un deporte que no deja de crecer. Pretende tratar la actualidad del *running* en todas sus formas y hacer ver a los lectores que no es un simple deporte que reporta grandes beneficios para la salud, sino que se trata de un estilo de vida.

#### **1.2.1. Objetivos específicos**

- 1. Dar cobertura a un deporte de masas que está en auge y que, a pesar de ello, cuenta con un escaso tratamiento por parte de los medios de comunicación.
- 2. Concretar los beneficios que reporta este deporte como actividad saludable, tanto físicos como psíquicos.
- 3. Visibilizar el papel de la mujer en este deporte.
- 4. Acercar y despertar el interés por el *running* a quienes todavía no se han adentrado en este mundo.
- 5. Poner en valor la vertiente social de este deporte que se plasma, entre otras cosas, en la recaudación de fondos con fines solidarios a través de las carreras benéficas, y dar cobertura a este tipo de eventos.
- 6. Dar a conocer las diferentes modalidades del r*unning* como, por ejemplo, el *descalcismo* o el *trail running*.
- 7. Hacer llegar a los lectores del medio que nunca es tarde para practicar este deporte, por ejemplo, a través de testimonios de personas a las que el *running* les ha cambiado la vida por completo.
- 8. Informar con antelación al público de las carreras que se celebrarán en la Comunitat Valenciana.
- 9. Ofrecer al público una experiencia mucho más directa con los acontecimientos, complementando las publicaciones con imágenes, fotogalerías, vídeos e, incluso, con los resultados de las carreras que se cubran de primera mano.

#### **1.3. Interés del producto**

El *running* es un deporte que, desde hace años, no deja de crecer. Cada vez son más los que se sienten atraídos por este deporte. Sin embargo, cuenta con un escaso tratamiento por parte de los medios, sobre todo de los tradicionales. Además, no hay ningún medio digital de referencia sobre el *running* focalizado en la Comunitat Valenciana. De ahí el principal interés que tiene este producto.

Cuando se habla de *running* en los mass media lo habitual es que tan solo aparezcan carreras de renombre y se dejan de lado muchas pruebas que también deberían tener cabida. Por ello, *Mundo Runner* busca dar cobertura a un deporte de masas, tanto a las carreras más conocidas como a las más modestas, poniendo en valor su vertiente social, así como tratar la actualidad del *running* en todas sus formas, ofreciendo gran variedad de contenidos relacionados, por ejemplo, con la salud y la nutrición.

Actualmente, mucha gente prefiere lo visual a lo textual. Por eso, un aspecto clave del medio son las fotografías y los vídeos. De hecho, diversas publicaciones cuentan con vídeos de creación propia, cuyas imágenes han sido grabadas por *Mundo Runner*. Asimismo, una de las secciones está dedicada exclusivamente a las fotogalerías de las diferentes pruebas que se han cubierto de primera mano en los últimos meses.

Por todo lo mencionado anteriormente, *Mundo Runner* es un nuevo medio de comunicación digital de gran interés para el público no solo por su temática y enfoque, sino también por la variedad de contenidos que ofrece. Conviene recalcar que las publicaciones se han promocionado y difundido a través de las redes sociales del medio, concretamente en Instagram, Facebook y Twitter. De este modo, se ha conseguido suscitar un mayor interés en el público por el contenido de *Mundo Runner*, y llegar a un mayor número de personas.

#### **1.4. Justificación de la selección**

Decidí crear y poner en marcha un medio digital para mi Trabajo de Final de Grado por múltiples razones. La principal es que, como tengo claro que quiero dedicarme al periodismo, pensé que era la mejor forma de poner en práctica todos los conocimientos y técnicas periodísticas que he adquirido en los últimos cuatro años. Además, la digitalización de los medios es una realidad, por lo que es imprescindible saber manejar plataformas *online* y todo lo que envuelve a la era digital, como Wordpress, Ivoox, YouTube, Facebook, Instagram o Twitter*.* Gracias a este proyecto he conseguido

aprender y formarme mucho más en el ámbito digital del periodismo. Por otra parte, elaborar una publicación digital especializada me permitía combinar el periodismo escrito con el radiofónico y el audiovisual. Para poder llevar a cabo este proyecto pensé que el *running* sería la temática ideal porque es uno de los deportes que mayor crecimiento ha experimentado en los últimos años y que, además, no deja de crecer.

#### **2. FASE DE PREPRODUCCIÓN** (Anexo 10)

#### **2.1. Gestión con las fuentes**

*Mundo Runner* ha contado con la colaboración de un total de once fuentes personales (Anexo 2). Conviene mencionar que todas las fuentes han colaborado de forma desinteresada y sin pedir nada a cambio. Algunos entrevistados han mostrado su agradecimiento en redes sociales por el trabajo realizado, contribuyendo de esta forma a la difusión de los contenidos de *Mundo Runner* (Anexo 3), y han dejado comentarios, sobre todo en Instagram. Cabe destacar que también se han empleado fuentes documentales como, por ejemplo, la página **[www.carreraspopulares.com](https://www.carreraspopulares.com/WR_01_index.asp)** para algunas publicaciones de la sección 'Próximos eventos'.

La gestión con las fuentes se ha llevado a cabo de diferentes formas. Los contactos iniciales se han realizado por correo electrónico, a través de las redes sociales y vía telefónica. En determinadas ocasiones, las entrevistas se han abordado telefónicamente por la dificultad para quedar personalmente con las fuentes, como es el caso de Javier Fresquet Peiró que reside en Benicarló (Castelló). Sin embargo, la mayoría se han realizado en persona, aunque hubiera que desplazarse a diferentes puntos de Castelló o València. Además, todas las entrevistas presenciales se han grabado, puesto que otorga un valor añadido a las publicaciones: el lenguaje corporal es muy importante porque transmite mucha información, aunque sea no verbal; el entrevistado se encuentra en un ambiente más cómodo debido al clima que se crea junto al entrevistador; y, además, pueden surgir nuevos temas o preguntas que no se habían planteado anteriormente.

Cabe destacar que tanto en el reportaje audiovisual y radiofónico como en la entrevista en profundidad se han empleado fuentes personales, cuyas entrevistas han sido estrictamente presenciales. En algunos casos no se ha recibido respuesta de la fuente con la que se ha intentado contactar. Esto ha sucedido, por ejemplo, con el maratoniano Raúl Gómez o el exatleta de maratón Martín Fiz, campeón de Europa, del mundo y Premio Príncipe de Asturias de los Deportes.

#### **2.2. Selección de contenidos**

La selección de los contenidos se ha efectuado con el fin de alcanzar los objetivos marcados. Teniendo en cuenta esto, la web se ha dividido en cinco secciones con algunas subsecciones: actualidad, cuídate (salud y nutrición), curiosidades, fotogalería y próximos eventos. Cabe destacar que se ha subido contenido al medio cada semana desde su puesta en marcha el pasado 30 de marzo, haciendo un total de 40 publicaciones. De hecho, se ha mantenido actualizado el medio, realizando un mínimo de dos publicaciones por semana.

Todas las informaciones son de elaboración propia, tanto las noticias, galerías fotográficas, entrevistas y crónicas como los reportajes (audiovisuales, escritos y radiofónicos) y las publicaciones sobre las próximas pruebas. No solo se ha tratado la actualidad del *running* en todas sus formas, sobre todo con noticias, sino que también se han abordado temas relacionados con la salud y la nutrición (sección 'Cuídate'), puesto que el *running* no consiste únicamente en ejercitar el cuerpo. Además, se han elaborado piezas sobre temas curiosos y desconocidos para mucha gente con el fin de suscitar en el público un mayor interés por el *running* como, por ejemplo, la existencia de **[www.sincronizadas.com](http://www.sincronizadas.com/)**, una plataforma exclusivamente para mujeres que permite a sus suscriptoras contactar entre ellas para salir a correr acompañadas.

Para *Mundo Runner* la multimedialidad es especialmente importante, ya que apuesta fuertemente por el aspecto visual. Por ello, todas las publicaciones van acompañadas de imágenes, en su mayoría elaboradas por *Mundo Runner*, y algunas cuentan con vídeos propios, como en el caso de las crónicas donde se muestra un resumen de la carrera en cuestión. Así se consigue complementar y reforzar la información,

Las entrevistas también tienen un peso importante, por lo que se ha tratado de contactar con fuentes que resulten de gran interés para el público, dotando de veracidad, rigor y calidad a las diferentes publicaciones. Un claro ejemplo es la entrevista realizada Emilio Sáez Soro, uno de los grandes referentes del *descalcismo*.

Por tanto**,** a la hora de seleccionar los contenidos de las distintas secciones, también se ha tenido en cuenta el interés del público al que va dirigido el medio, la accesibilidad tanto a las fuentes como a la información y el interés periodístico.

#### **2.3. Previsión de los gastos**

En un primer momento, el medio se creó utilizando la versión gratuita que ofrece Wordpress, pero tenía algunas limitaciones. Por ejemplo, tan solo ponía a disposición del creador una capacidad de almacenamiento de 3 GB. Esto suponía un gran inconveniente porque *Mundo Runner* apuesta firmemente por dotar el medio de gran variedad de contenidos multimedia y el espacio proporcionado era insuficiente. Por ello, se optó por suscribirse a una de las versiones *premium* de duración anual. En este caso, se han invertido 96 euros. De esta forma, se consiguió ampliar el espacio de almacenamiento hasta 13 GB.

La grabación de las entrevistas y de las carreras a las que se ha asistido, así como las galerías fotográficas y noticias elaboradas han supuesto el gasto de la gasolina y del transporte público para los desplazamientos, además de las tarjetas de memoria (24 euros) necesarias para las cámaras (fotos y vídeo). En cuanto a los materiales empleados, no ha sido necesaria una inversión monetaria, a excepción de las tarjetas de memoria, ya que se ha utilizado material propio y del Laboratorio de Comunicación (LABCOM) de la Universitat Jaume I.

#### Material propio:

- Teléfono móvil personal: Samsung Galaxy S6
- Ordenador portátil personal: Lenovo G50

#### Material del LABCOM:

- Auriculares
- Emisor-receptor y micro de corbata (microfonía inalámbrica)
- Micro de mano + cable
- Cámara fotos Nikon D7000
- Batería Nikon D810 / D7000
- Cargador Nikon D810 / D7000
- Nikon 24-120mmm f.3.5-5.6
- Trípode vídeo
- Batería vídeo Sony-NX100
- Cámara vídeo Sony-NX100
- Cargador batería vídeo Sony-NX100

Para editar las imágenes y vídeos, así como para elaborar las creatividades tampoco ha sido necesario efectuar ninguna inversión, puesto que se ha hecho uso de programas gratuitos o que ya tenía el creador en su ordenador personal, como es el caso de Adobe Premiere Pro CC. Sin embargo, si se quisiera crear un medio como *Mundo Runner* desde cero con el fin de poner en marcha un proyecto más profesional, sería necesario contar con programas y materiales propios, entre otras cosas. En este caso, la previsión de los gastos sería la siguiente:

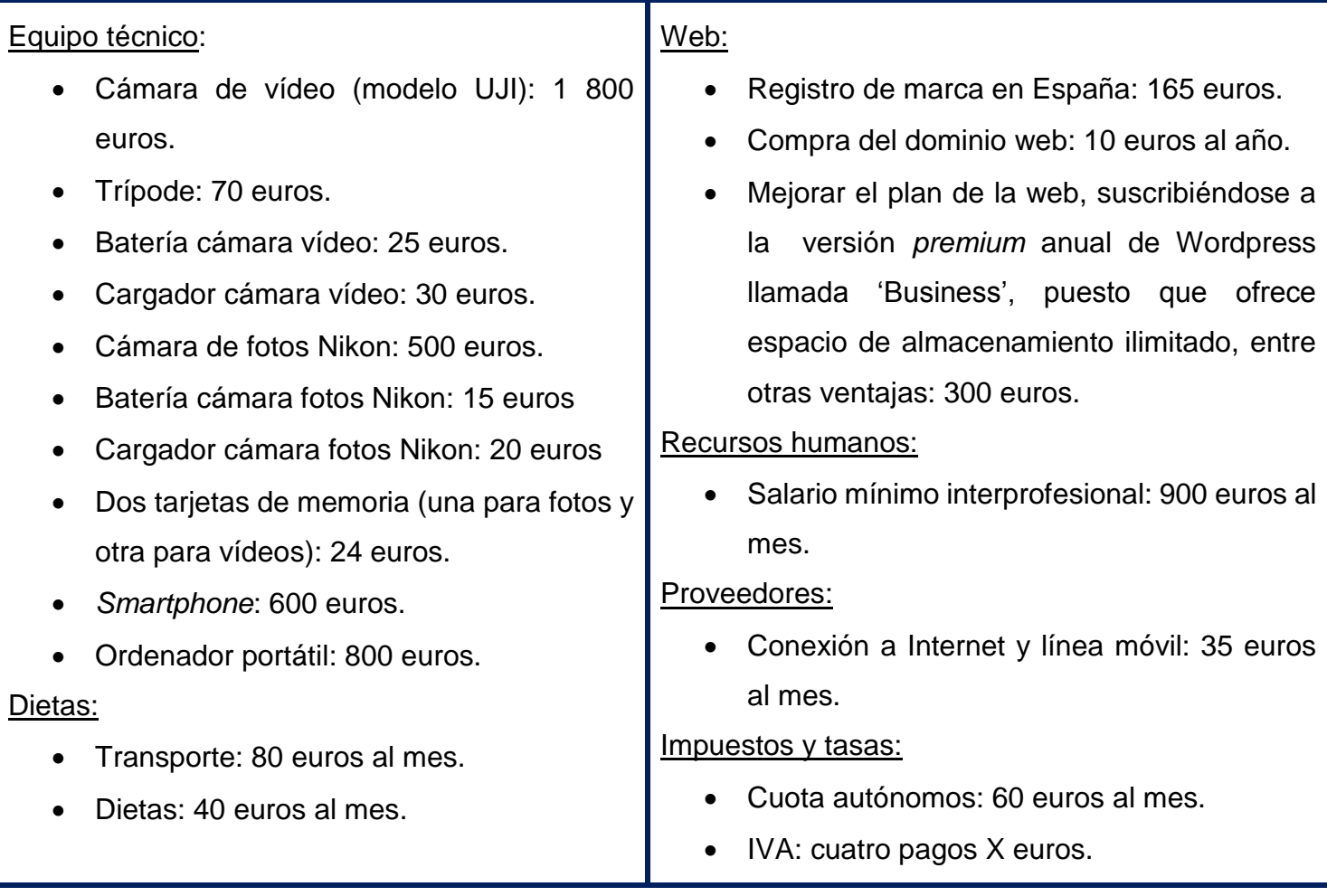

Al tratarse de un autónomo, el salario del periodista podría regularse en función de los beneficios que se obtengan.

# **3. FASE DE PRODUCCIÓN**

#### **3.1. Justificación del enfoque seleccionado**

Actualmente no hay ningún medio especializado de referencia a nivel autonómico que cubra el *running*. Por ello, se decidió que los contenidos se focalizaran en la Comunitat Valenciana, ya que era un nicho de mercado todavía por explotar. Dichos contenidos se centran especialmente en València porque, entre otras cosas, es una de las ciudades que más apuesta por fomentar la práctica de este deporte*.* Asimismo, se ha trabajado mucho la parte visual del medio, puesto que permite a los usuarios disfrutar de una experiencia mucho más directa con los acontecimientos.

#### **3.2. Secciones**

*Mundo Runner* está dividido en cinco secciones con diversas subsecciones: actualidad, cuídate (salud y nutrición), curiosidades, fotogalería y próximos eventos.

#### Actualidad

Además de entrevistas, aquí se encuentran fundamentalmente noticias y crónicas de las carreras a las que se ha asistido y que se han cubierto de primera mano. La noticia sobre la presentación de la VII Carrera Cruz Roja València o la crónica de la II Cuarta y XXVIII Media Maratón de Moncada son algunos ejemplos. Todas las piezas van acompañadas de imágenes, en su mayoría propias. También se complementa la información con vídeos grabados y editados por *Mundo Runner*, fotogalerías y los resultados de las carreras.

Para poder cubrir diversos eventos, se ha contactado con los organizadores de las diferentes pruebas para conseguir pase de prensa. Cabe destacar que no ha habido ningún impedimento para cubrir las pruebas y en la mayoría de los casos se ha acudido con la acreditación solicitada previamente para conseguir una mayor calidad en la grabación de las imágenes. Los eventos que se han cubierto tanto con el equipo de fotografía (a excepción de las dos primeras) como de grabación son los siguientes:

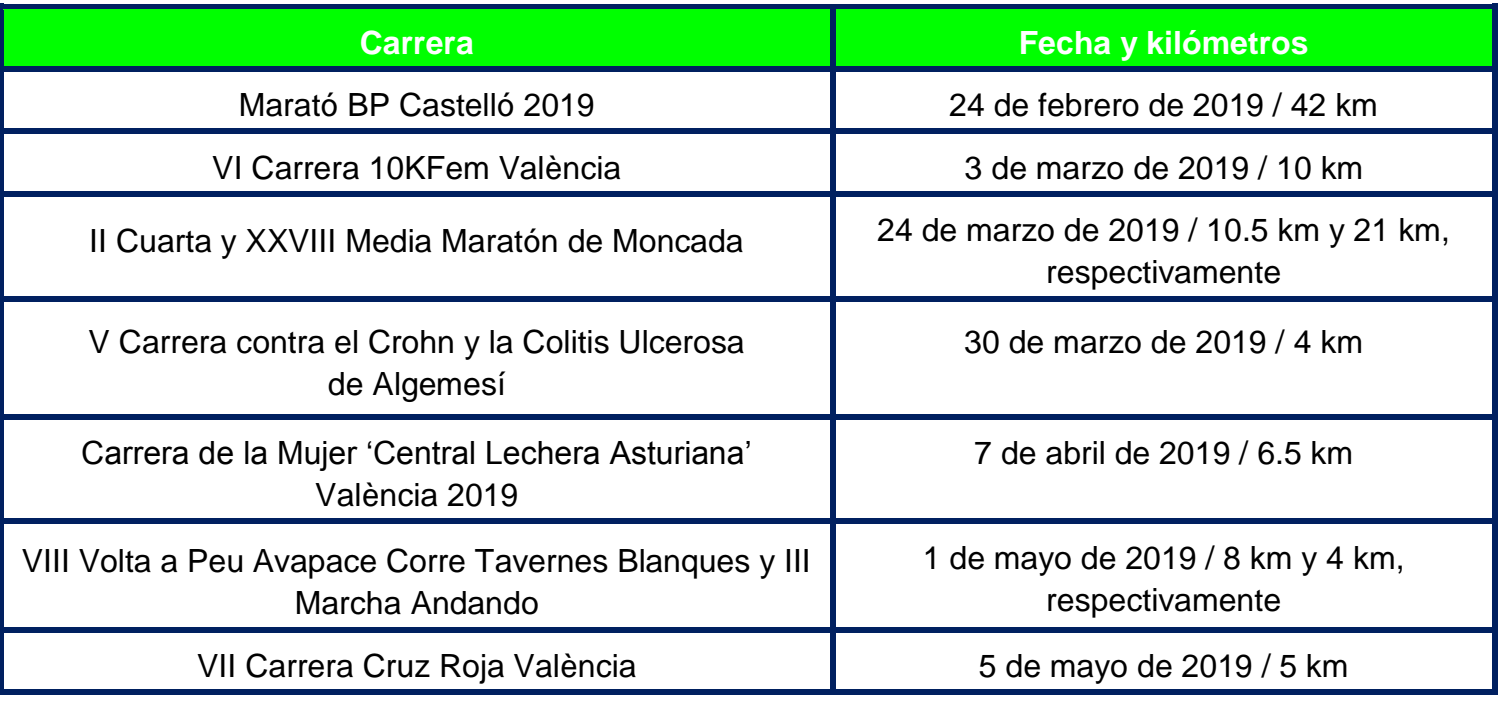

#### **Cuídate**

Esta sección se subdivide en dos, 'Salud' y 'Nutrición', y cuenta especialmente con entrevistas que se han efectuado a profesionales de la nutrición y la psicología deportiva. Un ejemplo de ello es la entrevista realizada al psicólogo deportivo Rafael Alcaraz Sánchez. En el mundo del *running* no solo es importante ejercitar el cuerpo, sino que hay muchos otros aspectos a tener en cuenta, como el papel que juegan la alimentación y la mente. De ahí la relevancia de esta sección.

#### **Curiosidades**

Tal y como su nombre indica, esta sección pretende despertar la curiosidad del público, tanto de los *runners* como de quienes aún no se han animado a practicar el *running*, porque hay múltiples temas relacionados con este deporte que todavía son desconocidos para muchos. Por ejemplo, en el *running* existen diferentes modalidades como el *descalcismo* o el *trail running*. En esta sección hay principalmente noticias, reportajes y entrevistas sobre temas que suscitan el interés de los lectores por el mundo del *running*. Entre los contenidos de esta sección se encuentra, por ejemplo, un reportaje sobre la lucha de las mujeres por hacerse un hueco en el mundo del *running* centrado en Kathrine Switzer, la primera mujer que corrió oficialmente una maratón.

#### Fotogalerías

En esta sección se pueden encontrar fotogalerías de diversas pruebas a las que se ha asistido y que se han cubierto de primera mano, como la Carrera de la Mujer 'Central Lechera Asturiana' València 2019 o la VI Carrera 10KFem València. Por tanto, todas las fotogalerías son de creación propia, ya que las instantáneas han sido efectuadas por *Mundo Runner*. Todos los fines de semana se hacen carreras en diferentes puntos de la comunidad y a los participantes les suele hacer mucha ilusión que queden capturados algunos de los momentos más emocionantes de dichas pruebas como, por ejemplo, cuando cruzan la línea de meta. Teniendo en cuenta esto, se suben a la web las instantáneas efectuadas en las carreras, ofreciéndoles la posibilidad de encontrarse en las imágenes. Así pueden guardar un bonito recuerdo de la prueba en cuestión.

#### Próximos eventos

Pese a que *Mundo Runner* focaliza sus contenidos en València, en esta sección se informa al público de las próximas carreras que tendrán lugar en toda la Comunitat Valenciana para que puedan vivir una experiencia inolvidable en alguna de dichas

pruebas. A simple vista puede parecer una sección sencilla de llevar a cabo, pero realmente hay un gran trabajo detrás. Para poder hacer esta sección se ha realizado una labor de investigación, con el fin de recopilar todas las carreras que se efectuarán en la Comunitat Valenciana. Por lo general, la información proporcionada para cada carrera es la siguiente: fecha, kilómetros que componen el recorrido y nombre de la carrera. En algunos casos, se ha concretado la hora de inicio de la prueba y el lugar del pistoletazo de salida, y en todas las carreras hay información enlazada para que el lector pueda saber más sobre la prueba en la que desee participar.

Conviene recalcar que la web cuenta con la página de 'Inicio', donde se encuentran todas las publicaciones que se han ido subiendo, de más reciente a más antigua. También hay una página dedicada a la imagen corporativa del medio denominada 'Quiénes somos', donde se especifica el tipo de contenidos que pueden consultarse en *Mundo Runner,* la temática, los objetivos y el público al que va dirigido.

En este caso, en lugar de crear una página para el contacto, se ha optado por situar dicha información en la parte inferior de la web, donde el público tiene disponible el correo electrónico de *Mundo Runner* y el nombre que el medio tiene registrado en las diferentes redes sociales, cuyos hipervínculos llevan directamente a los perfiles de *Mundo Runner*  en dichas redes sociales.

#### **3.3. Estructura**

Lo primero que ve el usuario nada más entrar en la web de *Mundo Runner* es el menú y el isologo principal. El cibermedio se divide en cinco secciones: actualidad, cuídate, curiosidades, fotogalería y próximos eventos. Tan solo una de ellas cuenta con subsecciones. Es el caso de 'Cuídate', que se subdivide en 'Salud' y 'Nutrición'. En el menú principal también están las páginas de 'Inicio' y 'Quiénes somos'. En la siguiente imagen (Imagen 4) se puede apreciar la distribución:

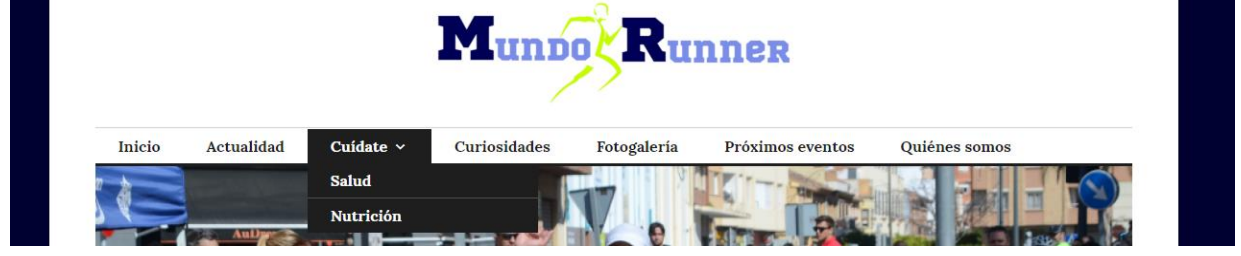

**Imagen 4**. Menú principal del cibermedio

Bajo el menú principal se ha optado por situar una imagen de cabecera que representa los valores del medio. Nada más acceder a la web de *Mundo Runner*

(**[https://elmundorunner.home.blog](https://elmundorunner.home.blog/)**) aparece por defecto la página de 'Inicio', donde se encuentran las últimas entradas que se han efectuado, de más recientes a más antiguas. Para visualizarlas todas basta con deslizarse hacia abajo y seleccionar 'Entradas antiguas'. En la parte superior del margen derecho se puede observar un vídeo de bienvenida creado por *Mundo Runner* que se difundió por las redes sociales para promocionar el medio y así atraer al público, captando su atención. A continuación, se ha colocado una barra de búsqueda que permite al usuario encontrar más fácilmente la información que resulta de su interés. Más adelante, *Mundo Runner* ofrece la posibilidad de cambiar el idioma del contenido de la web para así ampliar su público.

Un aspecto clave para *Mundo Runner* es la interactividad. Por ello, en esta barra lateral derecha se han colocado los iconos de las diferentes plataformas y redes sociales con las que cuenta. De esta forma, se facilita al usuario el acceso directo al perfil que tiene el medio en dichas redes sociales, al canal de YouTube y a la lista de Spotify creada por el propio medio para su público. Por último, se han situado las últimas publicaciones efectuadas en Facebook, Twitter e Instagram (en este orden). De esta forma, se consigue mantener informado al usuario sobre los últimos contenidos difundidos a través de dichas redes.

En cuanto a la parte inferior de la web, a la izquierda se pueden encontrar las cinco últimas publicaciones ('Entradas recientes') y las entradas más leídas ('Lo más leído'). En este caso, en lugar de crear un menú de 'Contacto', se ha optado por proporcionar dicha información en esta parte inferior. Así el público puede dirigirse a *Mundo Runner* a través del correo electrónico del medio [\(mundorunner2019@gmail.com\)](mailto:mundorunner2019@gmail.com), o bien contactar con las cuentas de Facebook, Twitter e Instagram. Bajo la información de contacto hay una hemeroteca en la que quedan reflejados con el color verde los días en los que se ha publicado contenido en la web (Anexo 4). De esta manera, el lector puede acceder a toda la información que se ha publicado cada uno de los días.

También se ha creado un *Gravatar,* una imagen en la que puede apreciarse el isologo secundario de *Mundo Runner*. Dicha representación gráfica se encuentra en la parte derecha, justo al lado de la información de contacto y de la hemeroteca, y junto a ella hay una breve descripción de *Mundo Runner* y un botón que permite a los lectores seguir el medio. El *Gravatar* también aparece siempre dentro de las publicaciones, concretamente en la parte inferior junto al nombre del medio, y en los comentarios efectuados por el propio medio. De esta forma, se consigue reforzar la marca personal de *Mundo Runner*,

puesto que los lectores podrán identificar directamente el cibermedio cada vez que visualicen el isologo secundario.

El isologo principal junto con el menú y la imagen de cabecera, así como todo el contenido que aparece en el margen derecho y en la parte inferior de la página de 'Inicio' se muestran constantemente, es decir, cuando el usuario entra en la página 'Quiénes somos' o en cualquier publicación siempre tiene disponible dicho contenido.

Dentro de cada entrada se sigue una estructura concreta. Nada más acceder a cualquier publicación está el título, el subtítulo (a excepción del contenido de las secciones 'Fotogalería' y 'Próximos eventos'), la imagen principal de la pieza, la firma del autor y el contenido de la entrada (en este orden). En la parte inferior de la publicación se ofrece al usuario la posibilidad de compartirla directamente en su cuenta de Twitter o Facebook, por WhatsApp e, incluso, en su blog o página web en el caso de tener una. También se pone a disposición del lector la opción de 'Rebloguear', dar 'Me gusta' a la publicación o 'Ver todas las entradas de Mundo Runner'. Cabe resaltar que el usuario no tiene disponible la opción de 'Rebloguear' y de compartir la publicación en su blog o página web si accede al contenido desde su *smartphone* por limitaciones del tema seleccionado en Wordpress. También se muestran las tres publicaciones relacionadas con la entrada a la que ha accedido el usuario y las efectuadas anterior y posteriormente a la misma. Por último, el lector, si lo desea, puede dejar un comentario.

Conviene recalcar que en todas las entradas se informa de la fecha de publicación y la sección en la que se encuentra, se muestra el *Gravatar* junto al que se específica que dicha publicación ha sido efectuada por *Mundo Runner* y también se han incluido etiquetas, puesto que resultan de gran utilidad para organizar el contenido de la web y, además, facilitan al usuario la búsqueda de información que resulte de su interés.

#### **3.4. Diseño**

Paula Jarque Cartagena 15 El diseño de la página web se ha efectuado con el fin de reflejar en todo momento los valores corporativos de *Mundo Runner:* superación, familiaridad, unión, energía, alegría y positividad. Por ello, en el diseño del cibermedio se encuentran presentes en todo momento los colores corporativos, el azul y el verde, que también se pueden apreciar en los dos isologos y, además, evocan los valores de *Mundo Runner*. También se muestran en los márgenes de la web (azul) y los hipervínculos (verdes). De esta forma, se consiguen diferenciar los enlaces, por ejemplo, de la 'negrita' que se encuentra dentro de las publicaciones para resaltar determinadas informaciones. Para el texto se ha usado el

**Munno Runner** 

color negro, concretamente el 'negro tráfico' con el código de color hexadecimal #1e1e1e que hace el efecto de gris oscuro, y se ha escogido el color blanco para el fondo con el fin de que resulte lo más nítido posible y no provoque distracciones en los usuarios. En los títulos se ha empleado la fuente 'Merriweather', cuyo tamaño es el que Wordpress identifica como 'normal'. Para el resto de contenido textual que se encuentra en la web se ha utilizado la fuente conocida como 'Lora'. Se han seleccionado estas fuentes porque ambas son muy claras, lo que facilita la lectura.

En cuanto al formato de Wordpress utilizado, se ha optado por usar el 'Colinear' porque es una plantilla muy visual que ofrece múltiples opciones a la hora de personalizar la web y, además, posibilita distribuir los contenidos a gusto del creador del medio.

En definitiva, se ha intentado crear un diseño bastante diáfano para que sea agradable a simple vista y se ha hecho especial hincapié en que resulte intuitivo para el usuario con el objetivo claro de favorecer la navegabilidad. Es más, se ha cuidado al máximo cada detalle, siguiendo incluso una serie de normas en todas las publicaciones a modo de manual de estilo (Anexo 5).

#### **3.5. Interactividad**

En cuanto a la interactividad, las redes sociales han

sido imprescindibles para poder llevar a cabo con éxito este proyecto, puesto que actualmente son esenciales para promocionar y difundir los contenidos, así como para llegar a un mayor número de personas. Por ello, se ha dado especial relevancia a la interactividad con los usuarios y a la actualización constante de las redes sociales del medio (Imagen 5).

Además de difundir todas las publicaciones en las redes sociales (Anexo 6), también se han efectuado encuestas (Anexo 7) en las mismas para fomentar aún más la interactividad con los usuarios. Asimismo, se han elaborado creatividades para algunas publicaciones del medio y para las redes sociales,

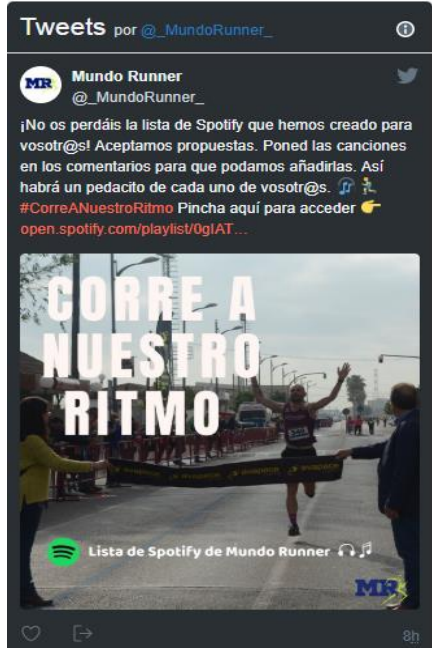

**Imagen 5**. Ejemplo de publicación en Twitter vista desde la web

especialmente Instagram, porque *Mundo Runner* apuesta especialmente por el aspecto visual no solo en el medio en sí, sino también en sus redes sociales. Incluso se han difundido avisos sobre futuras publicaciones y carreras que se iban a cubrir (Anexo 8).

ÚLTIMOS TWEETS

Paula Jarque Cartagena 16 **Munpo Runner** 

Las redes sociales que se han utilizado son:

- Twitter: **[@\\_MundoRunner\\_](https://twitter.com/_MundoRunner_)**
- Faceboook: **[@MundoRunnerUnEstiloDeVida](https://www.facebook.com/Mundo-Runner-312437649403609/)**
- Instagram: **[@\\_\\_mundo\\_runner\\_\\_](https://www.instagram.com/__mundo_runner__/)**

El público puede interactuar con *Mundo Runner* realizando un comentario bajo cada publicación del medio. Otra opción es mencionar la cuenta oficial de *Mundo Runner* en Instagram, Facebook o Twitter, donde también está la posibilidad de dejar comentarios bajo cada publicación. En el caso de que el usuario no quiera interactuar con *Mundo Runner* públicamente, puede contactar con el medio a través del correo electrónico proporcionado en la parte inferior de la web. Se intenta responder lo antes posible a todas las menciones y comentarios que recibe *Mundo Runner*, como máximo un día después.

Conviene recordar que algunos entrevistados y usuarios han mostrado su agradecimiento en las redes sociales y han contribuido a la difusión de diversos contenidos del medio (Anexo 3), por lo que el *feedback* ha sido muy positivo. Además, en alguna ocasión han contactado por correo electrónico con *Mundo Runner* para solicitar determinado material creado por el medio, como es el caso de Cruz Roja Española en València que pidió el vídeo elaborado por *Mundo Runner* sobre la VII Carrera Cruz Roja València para difundirlo en las redes. A día 3 de julio el vídeo ya cuenta con más de 400 reproducciones (Anexo 3.2).

#### **3.6. Usabilidad**

El público de *Mundo Runner* puede acceder y navegar por el medio desde cualquier dispositivo, ya sea *tablet*, ordenador o *smartphone*, gracias al diseño adaptable que ofrece la plataforma Wordpress. Los enlaces (hipervínculos) que se han incluido en cada una de las publicaciones y en las redes sociales han contribuido a fomentar la interactividad y navegabilidad entre los perfiles de dichas redes sociales, la propia web y otras informaciones ofrecidas por diferentes páginas web.

#### **4. FASE DE POSTPRODUCCIÓN**

Para crear la página web se optó por hacer uso de la plataforma Wordpress, puesto que es un soporte de fácil manejo para el creador del contenido y para el público del medio y, además, posibilita la inclusión de múltiples formatos (texto, imágenes, vídeos, audios, etc). Como ya se ha explicado anteriormente, se tomó la decisión de suscribirse a una de las versiones *premium* para ampliar el espacio de almacenamiento de la web. También hubo algunos imprevistos a la hora de crear la página de *Mundo Runner*. Por ejemplo, la plataforma tan solo ofrecía como extensión gratuita 'home.blog' en lugar de 'wordpress.com', que es la más habitual. De ahí que la extensión de *Mundo Runner* sea esta, ya que la suscripción a la versión *premium* se efectuó cuando ya se había puesto en marcha el medio. Por ello, aunque la versión *premium* ofrecía la posibilidad de modificar la extensión, no se cambió porque el público de *Mundo Runner* ya identificaba el medio con dicha extensión y, además, podía provocar fallos a la hora de acceder a determinadas publicaciones desde los enlaces difundidos hasta ese momento por las redes sociales. En cuanto al dominio, se deseaba que coincidiera con el nombre original del medio, pero ya estaba cogido, por lo que la plataforma no permitía registrarlo de esta forma. Por eso, se añadió el artículo determinado masculino singular, con el fin de que el dominio pudiera contener al menos la denominación original del medio.

#### **4.1. Equipo técnico:**

Para poder llevar a cabo este proyecto periodístico se ha empleado material propio y del Laboratorio de Comunicación (LABCOM) de la Universitat Jaume I:

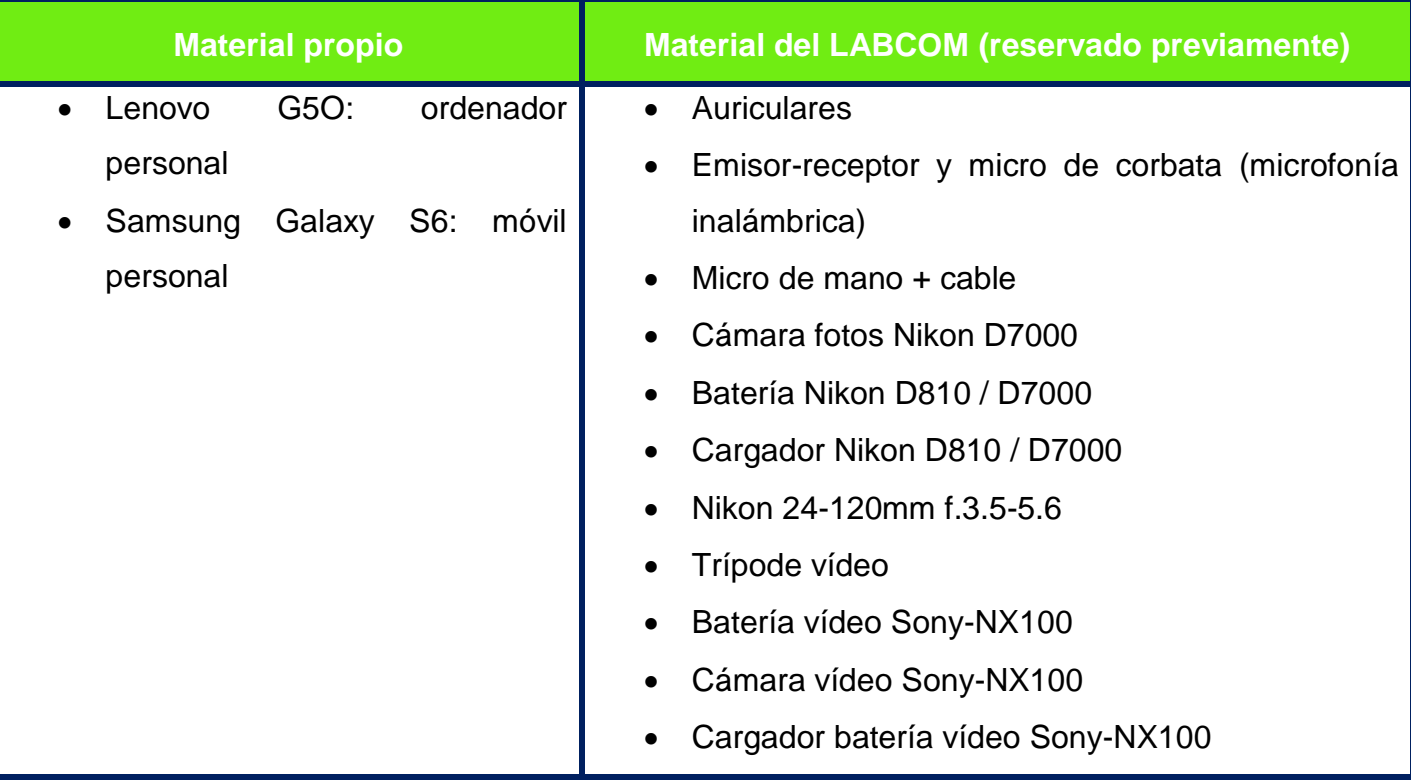

#### **4.2. Sofware**

En cuanto a los programas y plataformas empleadas para sacar adelante el medio y dotarlo de gran variedad de archivos multimedia, todas han sido gratuitas, a excepción de Wordpress, ya que se realizó una inversión de 96 euros principalmente para ampliar la capacidad de almacenamiento.

Se ha hecho uso de los siguientes programas y plataformas:

- Gimp (programa de edición de imagen)  $\rightarrow$  Se ha empleado para elaborar algunas creatividades.
- $\bullet$  Wordpress  $\rightarrow$  Se ha utilizado esta plataforma para crear la página web de *Mundo Runner*.
- Adobe Premiere Pro CC (editor de vídeo, que también posibilita la edición de audio)  $\rightarrow$  Con este programa se han editado los vídeos y el reportaje radiofónico. Cabe destacar que hasta ahora no se había hecho uso de este programa porque durante la carrera se ha empleado el Final Cut Pro. Por ello, ha sido necesario un gran trabajo autónomo para aprender el funcionamiento de dicho programa.
- YouTube  $\rightarrow$  Se han subido los vídeos elaborados por *Mundo Runner* en la cuenta creada en esta plataforma *online* de contenido audiovisual con el fin de publicar después dichos vídeos en la web mediante la URL correspondiente a cada uno de ellos. De esta forma, se ha conseguido ahorrar un poco de espacio de almacenamiento, ya que este tipo de archivo ocupa bastante, teniendo en cuenta la capacidad disponible.
- Studio Creator YouTube (biblioteca de YouTube que permite descargar música sin *copyright)* De esta biblioteca se han descargado todas las canciones que se han utilizado en el reportaje radiofónico, en el audiovisual y en todos los vídeos creados por *Mundo Runner.*
- Canva (editor de diseño *online*)  $\rightarrow$  Se ha hecho uso de este editor especialmente para diseñar los dos isologos y las creatividades que se han subido en la web y en las redes sociales.
- Ivoox (plataforma *online* que permite publicar, escuchar, compartir y descargar audios) En dicha plataforma se ha subido el reportaje radiofónico sobre el *descalcismo.* Conviene mencionar que se ha creado una cuenta en Ivoox porque es una de las plataformas de *podcast* más importantes actualmente y en ella el público de *Mundo Runner* puede escuchar, compartir y publicar todos los audios que se vayan subiendo.

#### **4.3. Redes sociales**

Desde *Mundo Runner* se le ha dado mucha importancia a la interactividad. Por ello, se han creado cuentas en tres de las principales redes sociales (Instagram, Facebook y Twitter), cuyo contenido se ha actualizado constantemente (Imagen 6).

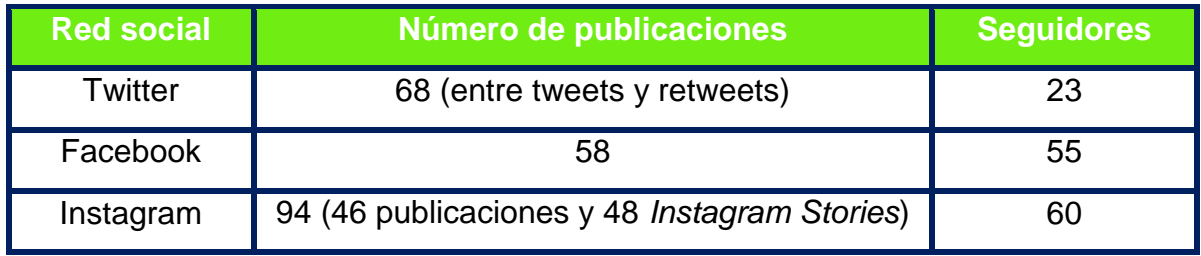

**Imagen 6**. Seguidores y publicaciones en las redes sociales a día 3 de julio

En Instagram se han publicado especialmente creatividades y vídeos de creación propia, puesto que se trata de una red social muy visual. Además, se han efectuado *Instagram Stories*, publicaciones que pueden visualizarse durante 24 horas y después desaparecen.

Sin embargo, cabe destacar que todos los contenidos de la web se han difundido y promocionado en las tres redes sociales, adjuntando siempre el enlace de la publicación en cuestión para facilitar al público el acceso al contenido de la web, y también se han realizado encuestas. De esta forma, se ha conseguido llegar a más público.

En definitiva, teniendo en cuenta que *Mundo Runner* cuenta con aproximadamente tres meses de vida, la respuesta por parte del público ha sido muy positiva (Anexo 9). De hecho, gracias a la difusión de los contenidos en las redes sociales, la página web ha conseguido más de 1 400 visitas entre todas las publicaciones, 762 tan solo en el último mes. Incluso algunos entrevistados, como la periodista de *El Mundo* Beatriz Aznar y el *descalcista* Emilio Sáez Soro, son seguidores del medio y han difundido diversos contenidos de *Mundo Runner* en sus redes sociales.

# **5. VALORACIÓN FINAL**

Crear la web de *Mundo Runner* para mi Trabajo de Final de Grado era un auténtico reto para mí porque hasta ahora la plataforma Wordpress sabía utilizarla más bien poco. Pero me he demostrado a mí misma que con mucho esfuerzo, ganas y fuerza de voluntad se puede sacar adelante cualquier proyecto.

Después de ver todo el trabajo realizado en los últimos meses, he llegado a la conclusión de que no podía dejar escapar la posibilidad de poner en marcha un medio de comunicación digital, puesto que me ha aportado muchísimo, tanto a nivel personal como

profesional. Además, me ha permitido experimentar, en cierto modo, lo que sería trabajar en un medio de comunicación deportivo y esto ha supuesto un plus de motivación, ya que el periodismo deportivo es el que más me interesa y ojalá pueda dedicarme a él en un futuro no muy lejano.

Llevar a cabo este proyecto ha sido una experiencia enriquecedora y muy bonita. Cubrir diversas carreras y poder vivir de primera mano la gran pasión que sienten los amantes del *running* por este deporte ha sido muy emocionante. Son innumerables los conocimientos que he adquirido durante estos meses, ya que he empleado plataformas y programas que hasta ahora no había utilizado durante el grado o que apenas sabía utilizar. Por ejemplo, ahora manejo a la perfección la plataforma Wordpress.

También me he dado cuenta de que llevar un medio de comunicación exige mucho trabajo, esfuerzo y organización, sobre todo si lo saca adelante y lo gestiona una única persona. Debido al gran volumen de trabajo, he aprendido a ser mucho más eficiente, lo que me resultará de gran utilidad en el mundo laboral. Hasta ahora tampoco era consciente de la gran labor que supone llevar las redes sociales de una empresa, en este caso de un medio de comunicación. El papel que ejercen las redes sociales es clave, puesto que permiten difundir y promocionar los contenidos para llegar a un mayor número de personas. Sin embargo, es una tarea exigente, ya que requiere estar pendiente las 24 horas del día para mantenerlas actualizadas.

Pese a que he invertido muchas horas para llevar a cabo este proyecto, sin duda, ha merecido la pena. De hecho, no quiero que *Mundo Runner* se quede tan solo en un Trabajo de Final de Grado, sino que mi intención es continuar y sacar adelante este proyecto de forma profesional, para lo cual buscaré financiación principalmente en los ayuntamientos de las diferentes localidades de la Comunitat Valenciana, así como de diferentes organizadores y patrocinadores habituales de las pruebas que se llevan a cabo por toda la comunidad. De este modo, podría sustentarse la existencia de *Mundo Runner*, mediante la inclusión de publicidad. Para poder continuar con el medio de cara al futuro también convendría mejorar el plan de la web, suscribiéndose a la versión *premium* anual de Wordpress llamada 'Business', puesto que ofrece espacio de almacenamiento ilimitado, entre otras ventajas.

El principal inconveniente que he encontrado a la hora de crear *Mundo Runner* ha sido que muchas pruebas coincidían en fecha y hora, y no es de extrañar porque todos los fines de semana se celebran carreras en diferentes puntos de la Comunitat Valenciana.

Por ello, al tratarse de un trabajo individual, no han podido cubrirse todos los eventos deseados. Como posibles mejoras de la línea escogida para el Trabajo de Final de Grado, sugiero la idea de llevar a cabo este tipo de proyecto por parejas, puesto que de esta forma el medio se mantendría mucho más actualizado, podrían cubrirse más eventos y acontecimientos y la calidad sería mayor.

En definitiva, considero que vivir esta experiencia ha sido muy gratificante no solo a nivel profesional, sino principalmente por todo lo que me ha aportado a nivel personal. Me ha servido para confirmarme a mí misma que, sin duda, escogí bien en su momento. Tengo muy claro que quiero dedicarme al periodismo porque me hace sentir verdaderamente feliz. Además, ha sido muy reconfortante que algunos lectores y entrevistados hayan reconocido y agradecido el esfuerzo dedicado en las publicaciones. Me ilusiona creer que pueda dedicarme a esta profesión toda mi vida.

# **6. BIBLIOGRAFÍA**

Calendario RunCáncer 2019. RunCáncer AECC València [consulta: 5 de mayo de 2019]. Disponible en:<http://runcancer.com/calendario-2019/#calendario>

Calendario running. CARRERASPOPULARES.com [consulta: 28 de marzo de 2019]. Disponible en:

[https://www.carreraspopulares.com/calendario\\_carreras/WR\\_KK01\\_menu\\_comunidade](https://www.carreraspopulares.com/calendario_carreras/WR_KK01_menu_comunidades.asp) [s.asp](https://www.carreraspopulares.com/calendario_carreras/WR_KK01_menu_comunidades.asp)

laSexta.com (4 abril 2018). Kathrine Switzer y Bobbi Gibb, dos mujeres que corrieron en Boston contra los prejuicios y vencieron*.* La Sexta [consulta: 1 de julio de 2019]. Disponible en: [https://www.lasexta.com/noticias/cultura/kathrine-switzer-y-bobbi-gibb](https://www.lasexta.com/noticias/cultura/kathrine-switzer-y-bobbi-gibb-dos-mujeres-que-corrieron-en-boston-contra-los-prejuicios-y-vencieron_2017041758f4d51f0cf2e7235e5c4d18.html)[dos-mujeres-que-corrieron-en-boston-contra-los-prejuicios-y](https://www.lasexta.com/noticias/cultura/kathrine-switzer-y-bobbi-gibb-dos-mujeres-que-corrieron-en-boston-contra-los-prejuicios-y-vencieron_2017041758f4d51f0cf2e7235e5c4d18.html)[vencieron\\_2017041758f4d51f0cf2e7235e5c4d18.html](https://www.lasexta.com/noticias/cultura/kathrine-switzer-y-bobbi-gibb-dos-mujeres-que-corrieron-en-boston-contra-los-prejuicios-y-vencieron_2017041758f4d51f0cf2e7235e5c4d18.html)

SÁEZ, Emilio (julio 2017). El Camino del Fauno. De Castellón a La Coruña corriendo descalzo. Primera etapa. Corre Vivir [consulta: 19 de marzo de 2019]. Disponible en: <https://www.correvivir.net/2017/07/el-camino-del-fauno-de-castellon-la.html>

SÁEZ, Emilio (marzo 2019). 1000 kilómetros del reto 365 días corriendo para Médicos Sin Fronteras. Corre Vivir [consulta: 19 de marzo de 2019]. Disponible en: <https://www.correvivir.net/2019/03/1000-kilometros-del-reto-365-dias.html>

SALAVERRÍA, Ramón (2005). *Redacción periodística en internet*. Pamplona: Ediciones Universidad de Navarra (Eunsa). ISBN 978-84-313-2259-5

Sincronizadas edp (2018). Disponible en: <https://www.sincronizadas.com/>

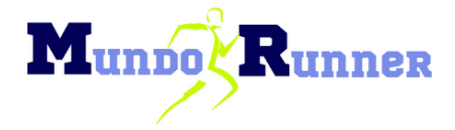

# 7. ANEXOS

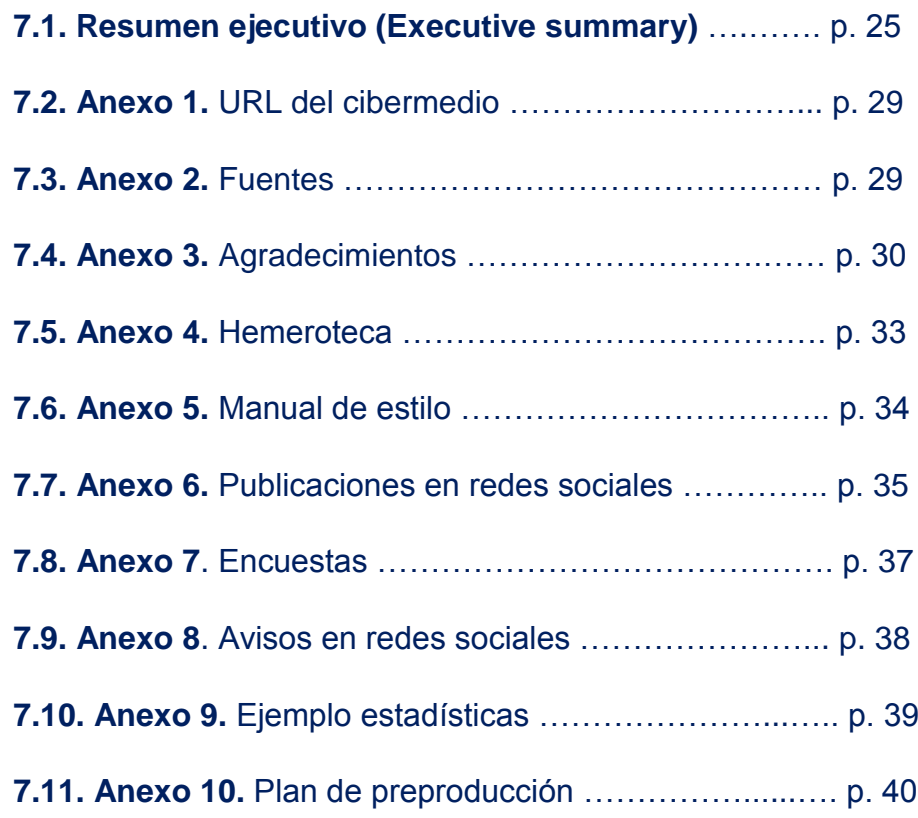

### **7.1 Executive summary**

#### **What is Mundo Runner?**

*Mundo Runner* is a digital media specialized on running, as its title says itself. It is born with the intention of giving more presence to this sport, since it does not count with too much visibility in the media, although this sport is rising in popularity in the last few years. To do so, *Mundo Runner* aims to talk about the current stories involving running in each of its forms and to make the sport closer to those who are not into this passionate sport yet. Besides, the media tries to make evident that running is not only a sport, but a way of living.

The media offers a wide range of contents, all of them focused on the Valencian Community, especially in Valencia, since it's considered the 'city of runners'. The making of those contents is based on the rigor and the truthfulness in order to offer information of quality.

#### **Identity**

*Mundo Runner* has especially worked on its identity, since it is considered a very important part of the image that the users can perceive. The main values of the media are familiarity and overcoming. For that reason, the media insists on two colours: blue and green, they recall union, energy, happiness and positivity. In addition, they match perfectly.

When it comes to the header, it is a picture taken by *Mundo Runner*. It has been chosen because that picture represents the values of the media. Instead of a logo, *Mundo Runner* has decided to use two isologos. The main one (Image 1) is made out of the complete name of the media and a runner located in the very center of the name to give dynamism, strength and vitality to it. This one was created for the header. The second one (Image 2) is made by using the two head letters and the runner, since it is an identifying symbol of the media. It has been created to sign the posts and social networks. In this way, the public of the media can easily identify *Mundo Runner* by seeing it.

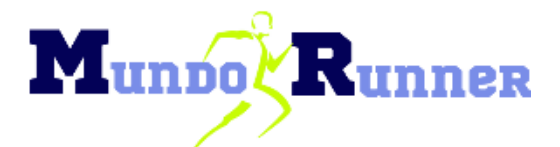

**Image 1. The main isologo**

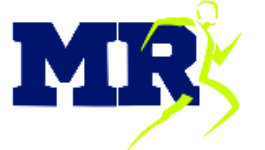

**Image 2. The secon isologo**

With the objective of strengthen the image of the media, we have tried to keep the isologo and the colours of the media all the time, in the posts and multimedia archives, the background or even in the links.

#### **Objectives**

*Mundo Runner* is born with the main goal of giving presence to a sport that does not stop growing in popularity. It wants to talk about currents stories of running and to show the readers that running can be a way of living.

The specific objectives are:

- 1. Talk about a massive sport that, even though it's rising, does not count with too much visibility by the media.
- 2. To make clear the benefits of this sport as a healthy activity, physically and psychologically.
- 3. To give visibility to women in this sport.
- 4. To bring running closer to people and to those who are not interested in running yet.
- 5. To give value to the social part of this sport, such as campaigns that try to collect funds and cover these events.
- 6. To show the different varieties, such as barefoot running or trail running.
- 7. To make people conscious that it is never too late to start running by means of examples of people whose lives have changed through this sport.
- 8. To inform of future races in the Valencian Community.
- 9. To promote the visual part, adding images and multimedia content to the posts.

#### Interest of the product

Running is a sport that is rising in popularity in the last years. More and more people are interested in this sport nowadays. However, the treatment that receives by the media is scarce. Besides, there isn't any important media specialized on running in the Valencian Community. Thus, this is the main interest of the media.

#### The selection

I chose this project because I thought that this was the best way to put all the knowledge I have reached through my degree in practice. In addition, digital media are now a reality, so it is necessary to know how to use online platforms as Wordpress, Ivoox, YouTube, Facebook, Instagram or Twitter. Thanks to this project I have achieved a better formation in digital journalism. On the other hand, this platform allowed me the chance to combine radio, television and written journalism.

#### **PREPRODUCTION**

*Mundo Runner* has used a total amount of eleven people as sources of information. The contact with these people has been made by mail, social networks and phone. Some of the interviews have been made by phone, but the major part have been in person.

To be able to give this project a more professional point of view, it would be necessary to get a premium subscription in Wordpress called 'Business' (300 euros per year), since it offers unlimited space. It would also be necessary to register the brand in Spain (165 euros), to establish transport taxes and to invest in film and photography material to be able to cover the information. To create the content I would have to invest on internet data, a computer, microphones and a camera, as well. Spreading the content on social networks would mean no cost.

#### **PRODUCTION**

*Mundo Runner* is a digital media specialized on running and it tries to cover this sport. In addition, there is no other media in the region covering this information, so the focus when it comes to cover this issue would be of interest for the reader.

The media has five different sections: news stories, take care of yourself, curiosities, media gallery and future events. The section 'Take care of yourself' counts with subcategories: 'Health' and 'Nutrition'. In the menu of the web page, you can also find the home button, where you can find each post we have uploaded to the website in a temporal order. There is the 'Who are we' sections, dedicated to the identity of the media. The contact information is available on the bottom of the web.

Each section includes different contents of great interest for the public (news, chronicles, reports, interviews, media gallery, etc.). Each post will be put together with its own pictures. The information will be implemented with recorded and edited videos by *Mundo Runner*. It is important to remember that the design of the web is filled with the identity colours.

When it comes to interactivity, social networks have been the key, since they're essential to promote and spread contents and to reach a wider range of people. The update of the social networks has been a very important part of the use of these social networks. The

> Paula Jarque Cartagena 27 **Munno Runner**

users can interact with *Mundo Runner* by means of the email [\(mundorunner2019@gmail.com\)](mailto:mundorunner2019@gmail.com) or leaving a comment on the posts or the social networks.

#### **POSTPRODUCTION**

Wordpress was used to create the web, because it is a simple platform for the user and gives the possibility to include several forms of information (video, sound…). Some programs and platforms have also been used to create multimedia content: Gimp, Wordpress, Youtube, Studio Creator YouTube, Ivoox and Canva. The material has also been important, the own one and the one provided by the LABCOM.

#### **CONCLUSION**

After all the work done in the last moths, I've reached the conclusion that I could not lose the chance of creating a digital media, since it has given me so much at both personal and professional levels. Besides, it has allowed me to experience how working in a sport media feels like and this means a motivational input for me, since that kind of journalism interests me the most.

Doing this project has been a great experience for me. To cover different races and to live in my own person the passion that runners feel has been very emotional. I've acquired several notions of journalism. However, I've realised that creating a media requires a lot of effort, work and organization overall, specially if it is carried by just one person.

Even though I had to invest a lot of hours, it has been worth it. I do not want *Mundo Runner* to be a Final Project, I want to continue working on it in a more professional level and I want to look for funds from Valencian city halls. In this way, I would be able to carry it out by means of advertisements.

The main difficulty I found while doing this project was that some races occurred at the same time. And some of them could not be covered, since this project is individual. I would suggest doing this line in couples, so the media would be updated faster and more events could be covered.

In conclusion, this experience has been extremely gratifying. It has been also useful for me to confirm that I was right when I registered to study journalism. I know that I want to work as a journalist and it has been very comforting the fact that some readers and interviewed people liked my work. I'm passionate by the idea of working as a journalist.

# **7.2. Anexo 1**

#### **URL del medio: <https://elmundorunner.home.blog/>**

# **7.3. Anexo 2**

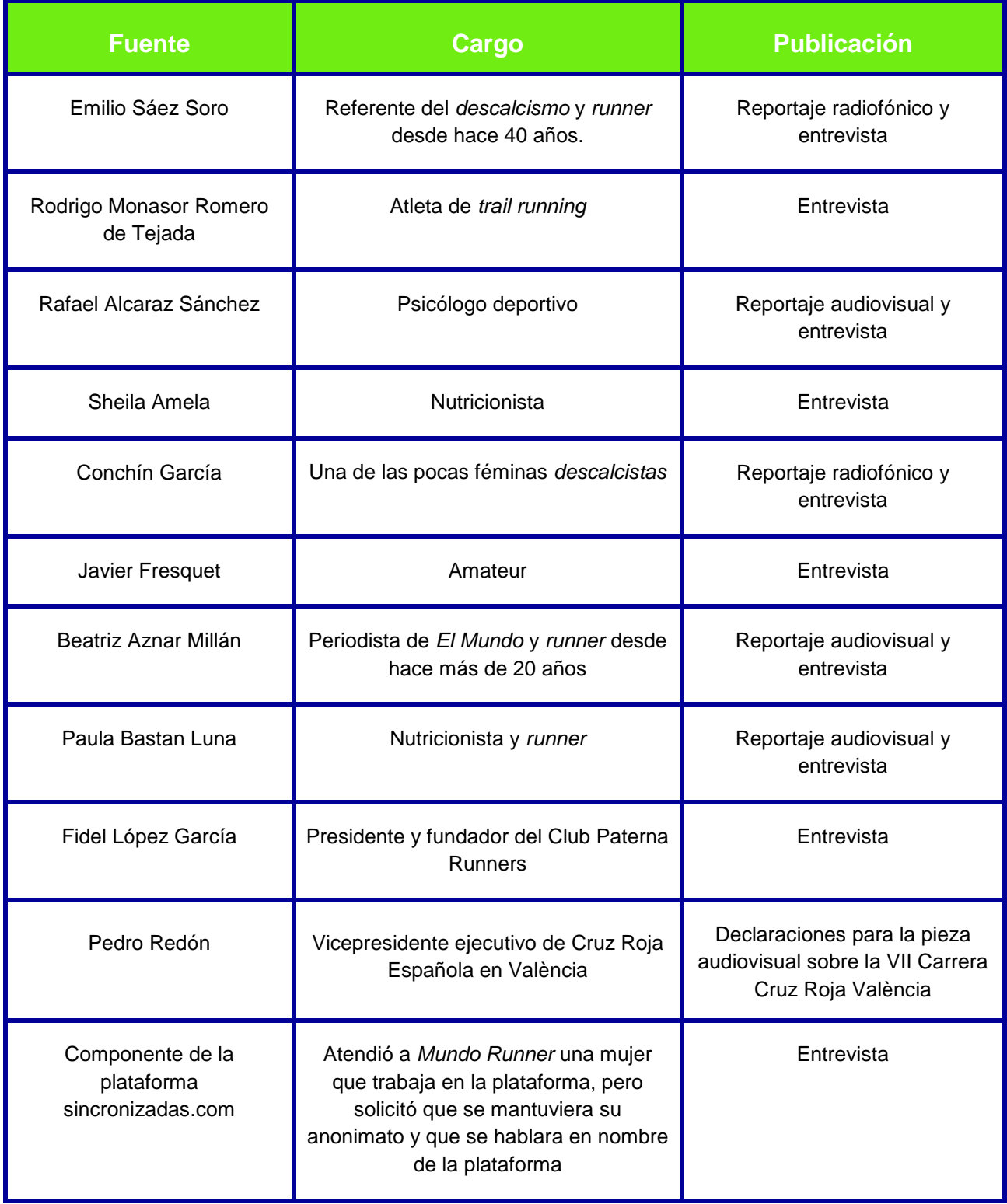

# **7.4. Anexo 3**

**Anexo 3.1**. La periodista de *El Mundo* Beatriz Aznar compartió la entrevista en su

cuenta personal de Twitter.

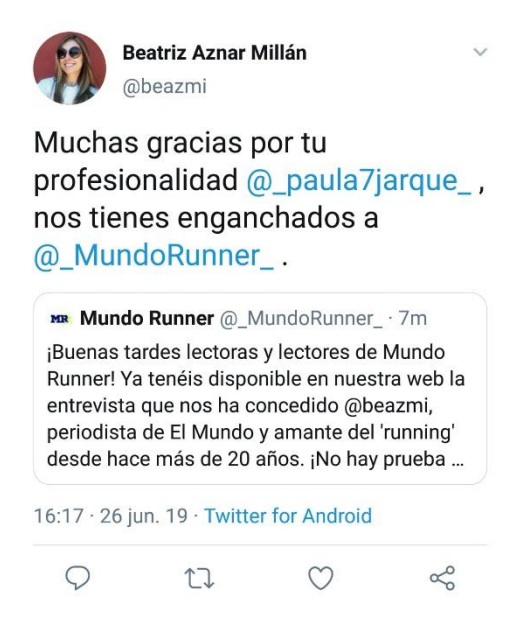

**Anexo 3.2.** La página de Facebook de la Carrera Solidaria Cruz Roja Valencia compartió el vídeo creado por *Mundo Runner* con imágenes propias, donde se encuentran las declaraciones de Pedro Redón, vicepresidente de Cruz Roja Española en València, grabadas por el medio

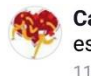

Carrera Solidaria Cruz Roja Valencia está con Mundo Runner. 11 jun. a las 19:19 · 3

¡Seguimos recibiendo imágenes y vídeos de los medios de la VII CARRERA DE CRUZ ROJA!

Esta vez de mano de Mundo Runner, un medio emergente centrado en el running de la Comunidad Valenciana, jos animamos a echarle un vistazo al blog! https:// elmundorunner.home.blog/

Esperamos que os guste el vídeo tanto como a nosotr@s y os encontréis en las imágenes co

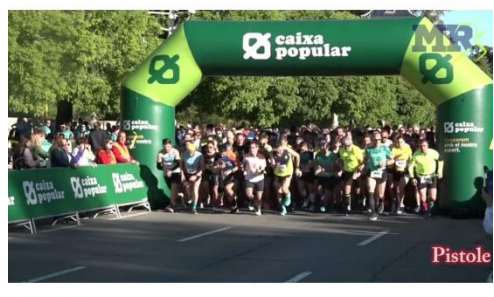

**ODS** 18

4 comentarios · 4 veces compartido

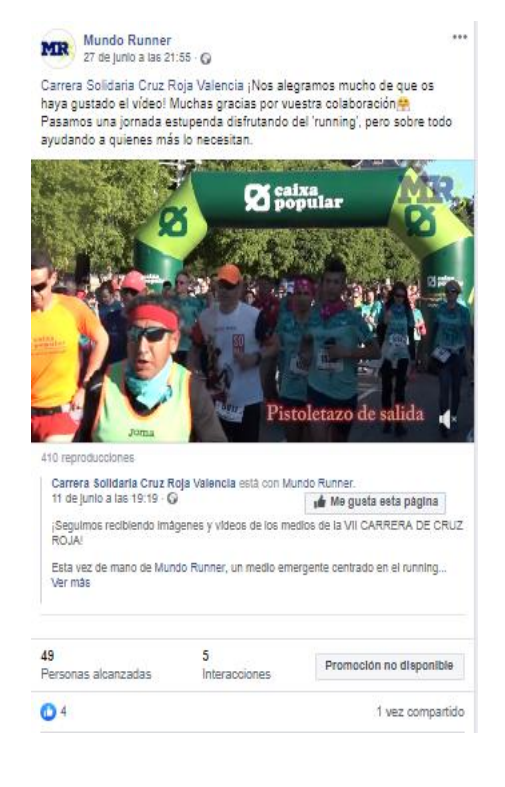

**Anexo 3.3.** Fidel López García, presidente y fundador del Club Paterna Runners, compartió la entrevista en la página oficial del club (Facebook).

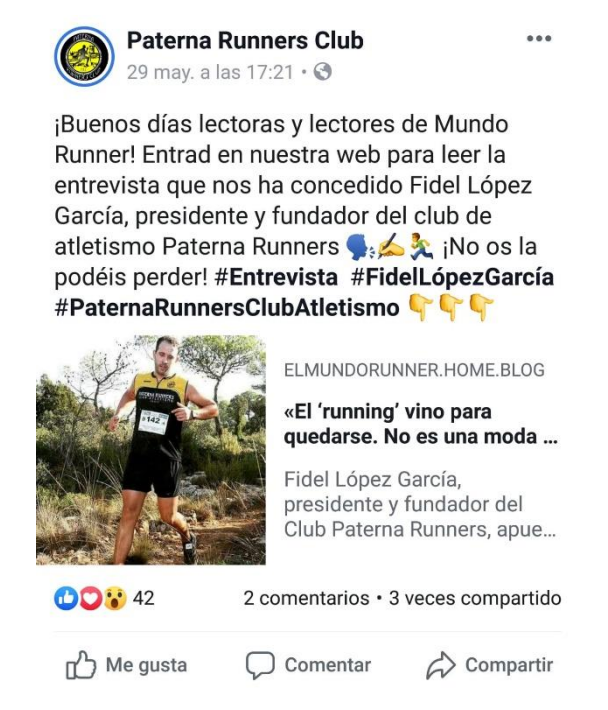

#### **Anexo 3.4.** La nutricionista Paula Bastan compartió la entrevista tanto en su perfil de Instagram como en su historia de dicha red social

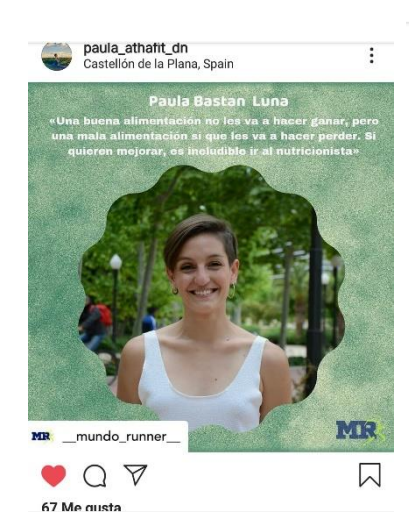

paula\_athafit\_dn Muchas gracias a Paula Jarque que ha confiado en mí para este trabajo Aquí tenéis la entrevista que hicimos sobre nutrición para corredores **A** di (link en su vio **4** N)

Posted @withrepost · @\_mundo\_runner\_jBuenos días lectoras y lectores de Mundo Runner! Ya tenéis disponible la entrevista de la nutricionista Paula Bastan en nuestra web, donde descubriréis diversas claves nutricionales para mejorar el rendimiento. #Entrevista #PaulaBastan #Nutrición & ¡Os dejamos el enlace en la bio!

#entrevista #nutricion #nutriciondeportiva #mundorunner #nutricioncorredores #nutricionista #nutriinfo #altorendimiento #nutricionyrendimiento #runnersnutrition #runner

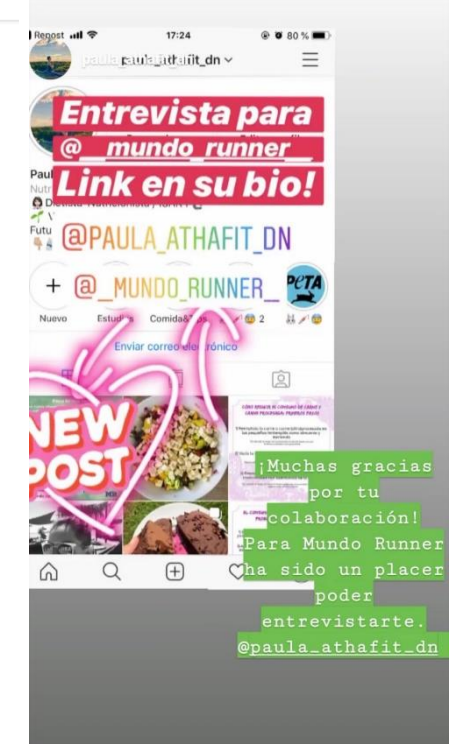

**Anexo 3.5.** El *deslcacista* Emilio Sáez Soro compartió la entrevista tanto en su Facebook personal como en la cuenta oficial de Twitter de su blog *Corre Vivir.*

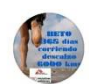

**Emilio Sáez Soro**  $2 \text{ horas} \cdot \textcircled{3}$ 

Esta es sin dudas la entrevista con mayor profundidad que me han hecho hasta el momento, no han dejado ni un tema por tocar. Gracias a Paula Jarque por su interés por este mundillo de los descalcistas.

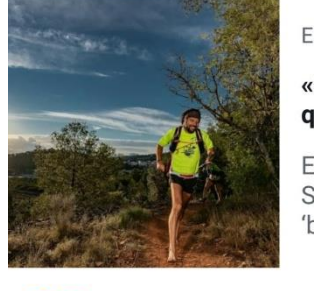

ELMUNDORUNNER.HOME.BLOG

«Cada vez somos más los que hacemos 'descalcismo'...

El 'descalcista' Emilio Sáez Soro asegura que el 'barefoot' le ha cambiado la ...

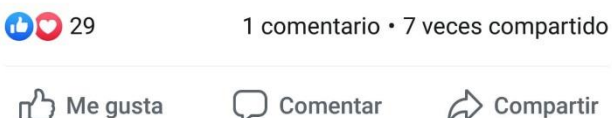

Correvivir @Correvivir · 22m Gracias a @\_paula7jarque\_por la entrevista tan rica de matices y contenidos que ha publicado en @\_MundoRunner\_sobre descalcismo y el estilo de vida del corredor.

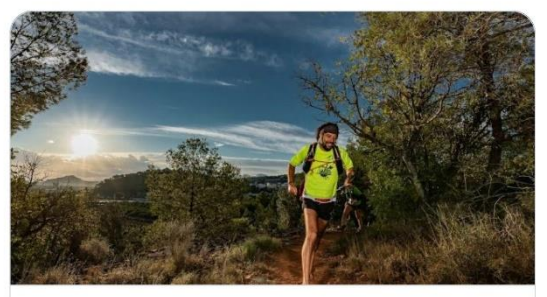

«Cada vez somos más los que hacemos 'descalcismo' y es muy div... elmundorunner.home.blog

 $O<sub>1</sub>$ 

TJ 1

 $\&$ 

**Anexo 3.6.** El atleta Rodrigo Monasor Romero de Tejada compartió la entrevista en su página de Facebook.

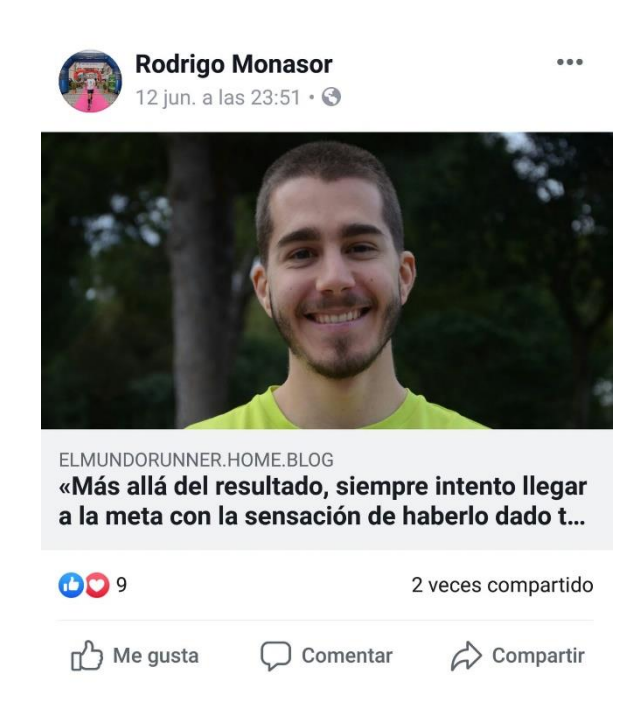

# **7.5. Anexo 4**

En verde quedan reflejados los días en los que se ha publicado contenido en la web

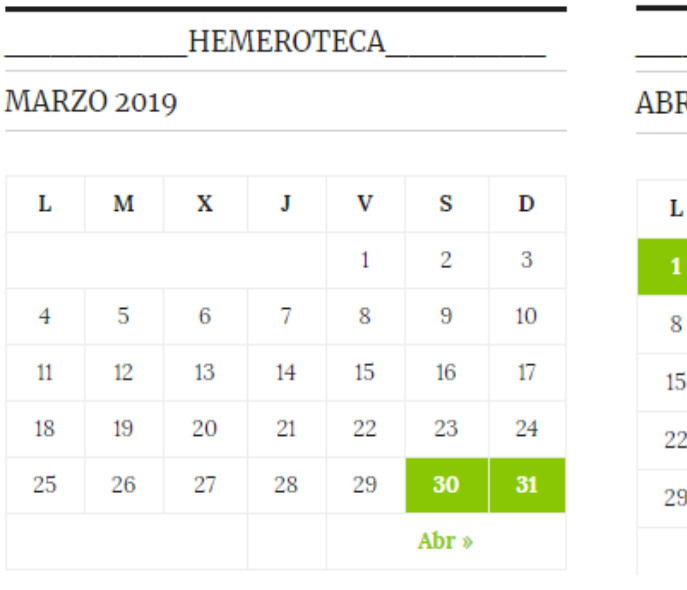

#### RIL 2019  $\overline{\mathbf{V}}$  $\mathbf{s}$ M  $\mathbf x$  ${\bf J}$  $\mathbf D$  $\overline{2}$  $\overline{3}$  $\overline{4}$  $\bf{6}$ 9  $10<sup>10</sup>$ 12  $11$  $14$ 16 18 19 20 21 23  $\overline{24}$ 25 26 27 28 30 May » « Mar

**HEMEROTECA** 

**HEMEROTECA** 

**HEMEROTECA** 

**MAYO 2019** 

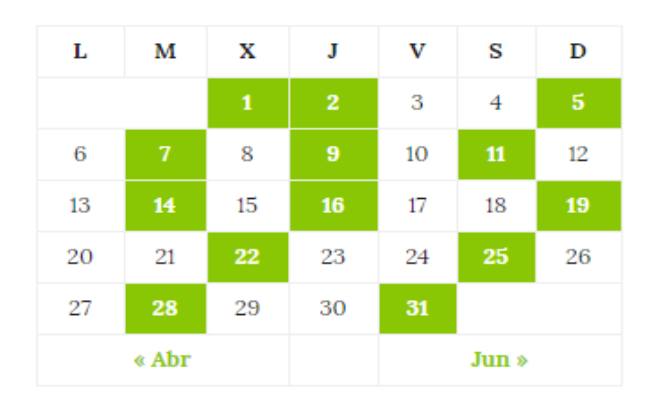

**JUNIO 2019** 

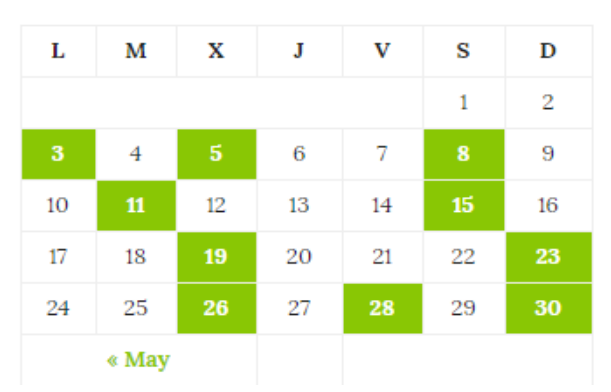

HEMEROTECA

#### **JULIO 2019**

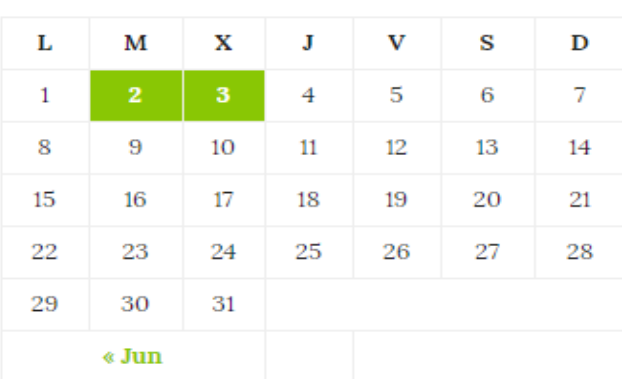

# **7.6. Anexo 5**

Normas que se han seguido a modo de manual de estilo

- 1. Títulos, subtítulos y texto alineados a la izquierda para aportar dinamismo al contenido con el fin de que no parezca monótono de cara al lector.
- 2. Tamaño de los subtítulos: 20.
- 3. Tamaño del texto de las publicaciones: 16.
- 4. Color de la 'negrita': negro.
- 5. Los hipervínculos: en color verde (uno de los colores corporativos del medio) y sin subrayar. Excepción: en el caso de la sección 'Próximos eventos', los hipervínculos hay que ponerlos en blanco y subrayados.
- 6. Pie de foto: tamaño 12, alineado en el centro, en cursiva y el nombre de la fuente o autor de la imagen en 'negrita'.
- 7. Poner "euros" en lugar de "€".
- 8. Se pueden usar las siguientes abreviaturas: km (kilómetros), m (metros), h (horas), min (minutos) y s (segundos).
- 9. Las horas siempre con un punto (.) en lugar de con dos puntos (:). Ejemplo: 9.00 h.
- 10. Todas las publicaciones deben contener como mínimo una imagen (imagen principal de la pieza).
- 11. El isologo secundario debe situarse siempre en la esquina inferior derecha de las diferentes creatividades elaboradas por *Mundo Runner*. En el caso de los vídeos, debe colocarse en la esquina superior derecha.
- 12. Variar la forma de la firma de la autora de las publicaciones para que se aproxime más a un medio de comunicación profesional y que no parezca tanto un Trabajo de Final de Grado. Así se simula que el medio cuenta con diferentes colaboradores o redactores. Formas admitidas: Paula Jarque, P. Jarque y P.J.
- 13. La firma de la autora siempre en 'negrita' y la localización con letra normal. Ejemplo: **Paula Jarque.** València.
- 14. Las preguntas de las entrevistas siempre en 'negrita' y con punto al comienzo de dichas preguntas.
- 15. Los anglicismos y las palabras que no estén admitidas por la RAE hay que ponerlas en cursiva. Ejemplo: *running*, *descalcismo* o *trail running.* Excepción: en los títulos y subtítulos hay que poner comillas simples.
- 16. El nombre de los medios siempre en cursiva. Ejemplo: *Mundo Runner*.
- 17. Todas las publicaciones deben incluir etiquetas, al menos una, para facilitar la organización del contenido de la web y que el usuario pueda encontrar de una forma más sencilla la información que más le interese.
- 18. Las citas textuales siempre entre comillas de codo (« »).
- 19. Los números decimales deben escribirse con punto (.) en lugar de con coma (,).
- 20. Los números de más de cuatro cifras van con separación, no con punto (.). Ejemplo: 10 000.
- 21. Usar 'maratón' siempre en femenino.

# **7.7. Anexo 6**

Ejemplos de publicaciones en las tres redes sociales de *Mundo Runner*

Ejemplos de publicaciones en Instagram

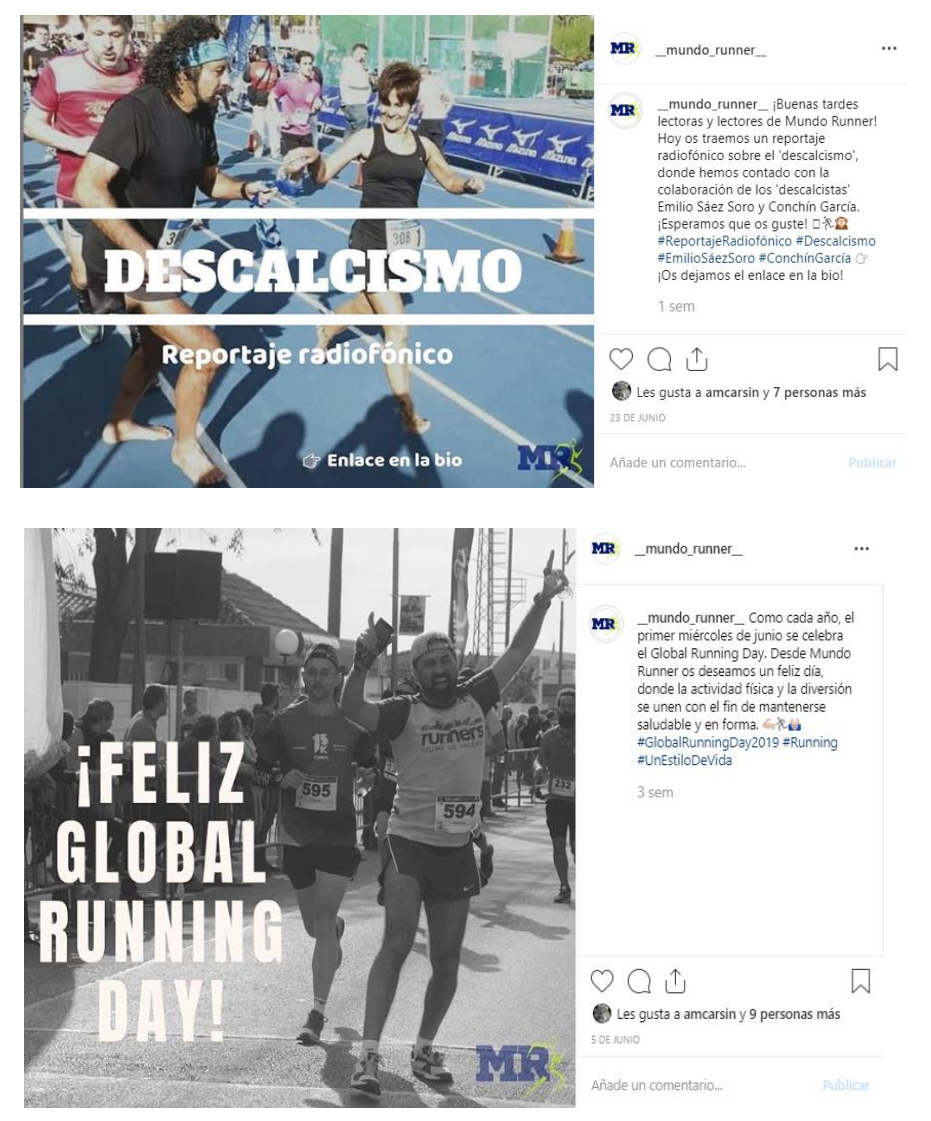

#### Ejemplos de Instagram Stories

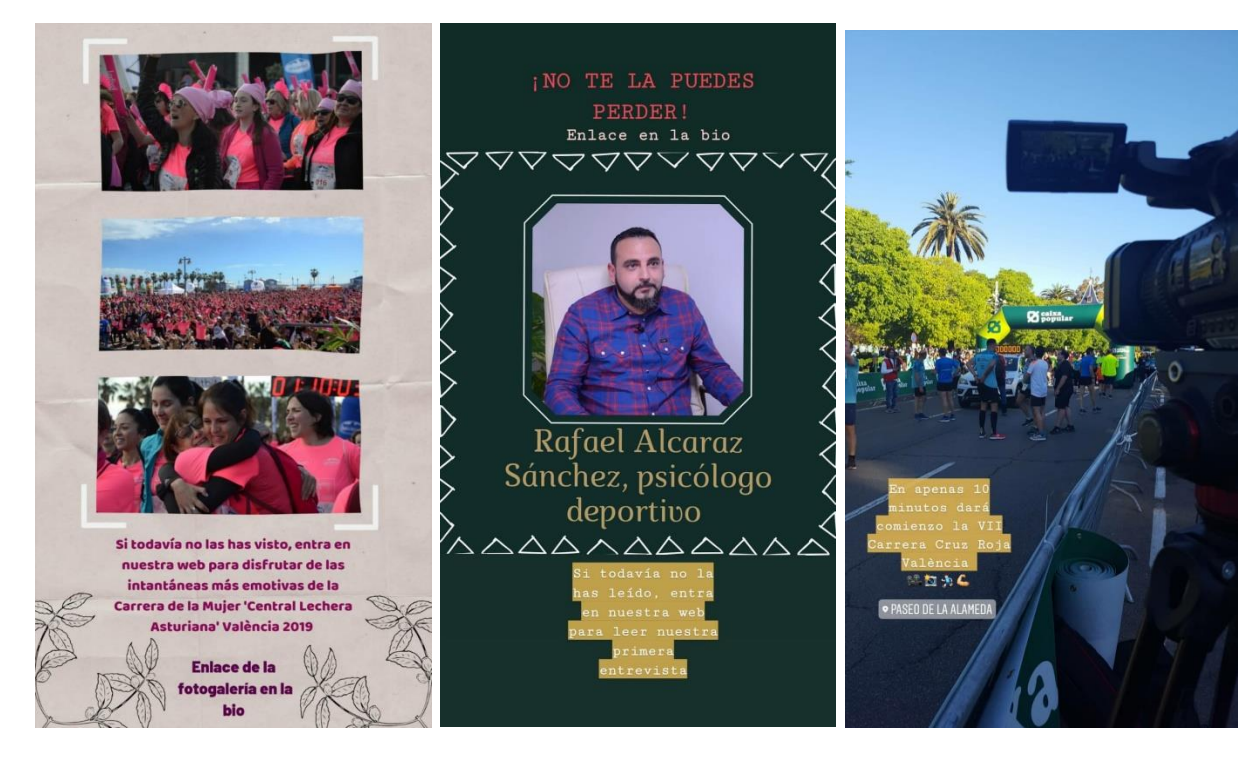

Ejemplos de publicaciones en Facebook

#### MIR Mundo Runner

Os dejamos el vídeo resumen de la II Cuarta y XXVIII Media Maratón de<br>Moncada. También está disponible en nuestra web, concretamente en la<br>crónica del evento que se encuentra en la sección "Actualidad". ¡Esperamos<br>que os #mejoresmomentos

Y por si todavía no habéis podido leer la crónica del evento, os dejamos aquí el enlace donde incluso podréis consultar los resultados de cada categoría --> https://elmundorunner.home.blog/.../04/01/carreras-de-infarto/

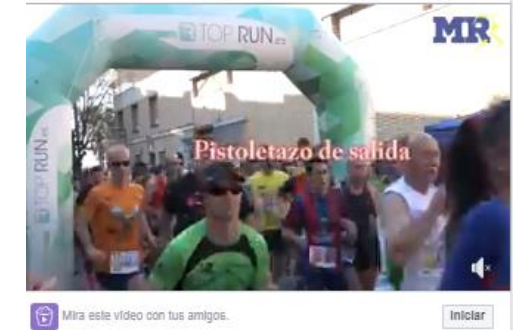

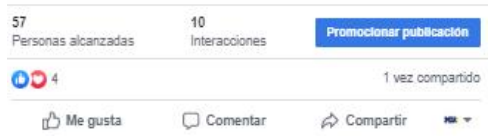

# MIR Mundo Runner<br>28 de junio a las 15:05 - Q

ă.

<sub>i</sub>Buenas tardes lectoras y lectores de Mundo Runner! Hoy os traemos un reportaje audiovisual que hemos hecho con mucho cariño. Ojalá<br>consigarnos adentaros en el mundo del 'running'. Sin duda, más que un deporte, se trata

También tenéis disponible el reportaje en nuestro canal de YouTube https://youtu.be/MSdGuwnKzis

A continuación, os dejamos la publicación donde encontraréis el reportaje audiovisual 新新

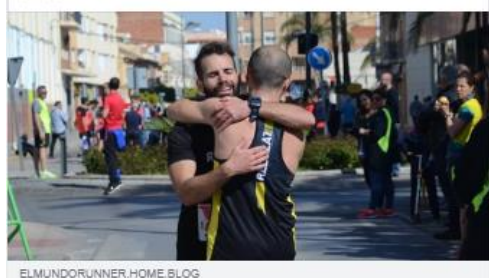

Reportaje audiovisual / El 'running', un estilo de vida Cada vez son más los que se animan a practicar este deporte Paula Jarq.

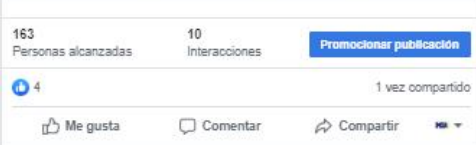

#### MIR Mundo Runner 11 de junio a las 23:57 -  $\odot$

¡No os perdáis la entrevista que nos ha concedido Rodrigo Monasor, que se dedica más profesionalmente al 'running' desde los 18 años! A los 20 empezó a correr por montaña y desde el principio le enamoró  $\bullet$ 

 $\cdots$ 

#Entrevista #RodrigoMonasor #TrailRunning

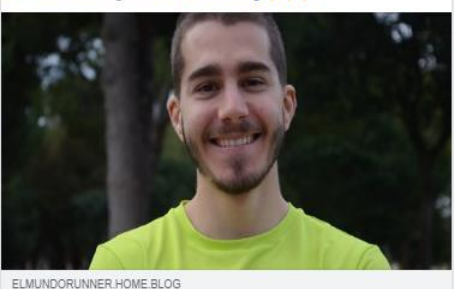

«Más allá del resultado, siempre intento llegar a la meta con la sensación de haberlo dado todo de mí»

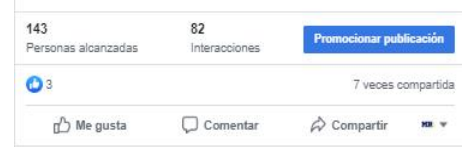

#### Ejemplos de publicaciones en Twitter

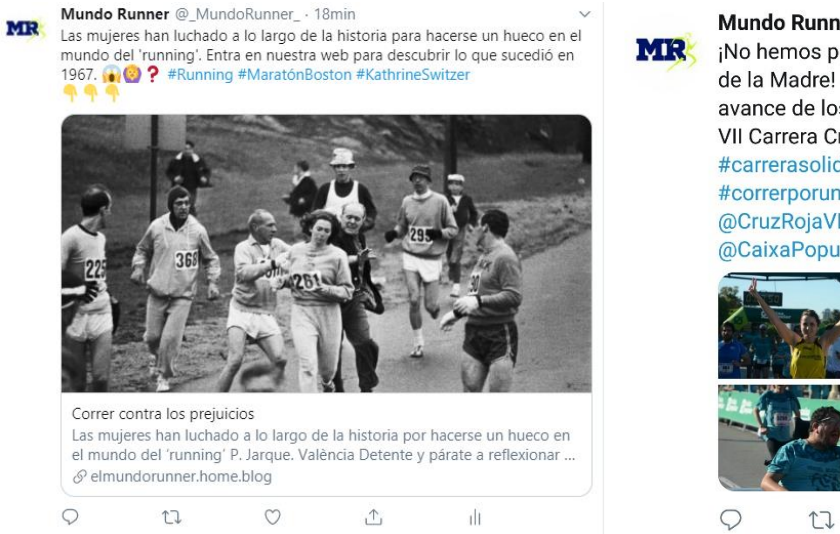

Mundo Runner @ Mundo...  $\cdot$  05 may.  $\sim$ ¡No hemos podido empezar mejor el Día de la Madre! Os dejamos un pequeño avance de los mejores momentos de la VII Carrera Cruz Roja València **idi A** #carrerasolidaria #pruebabenéfica #correrporunabuenacausa @CruzRojaVLC @CruzRojaEsp @CaixaPopular

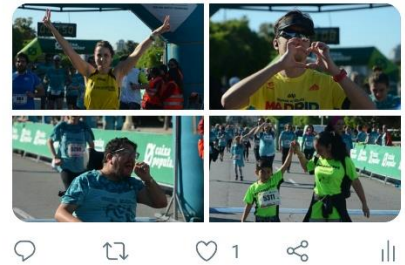

**7.8. Anexo 7**

#### Ejemplos de encuestas en Instagram:

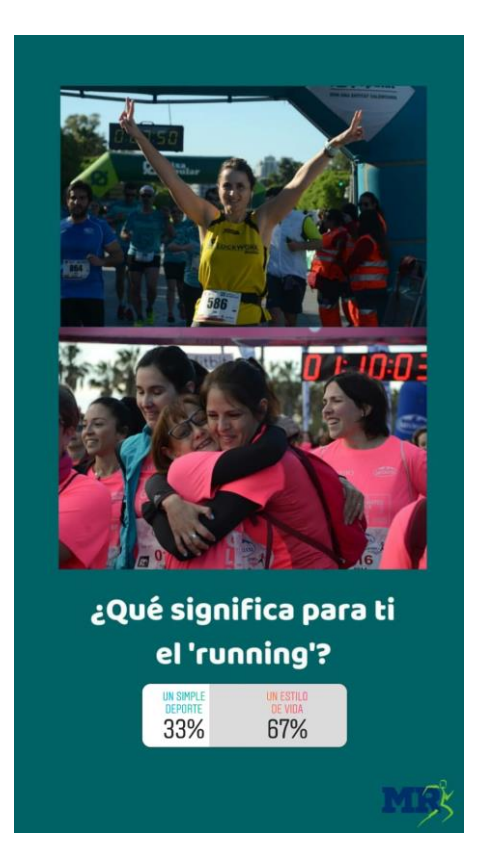

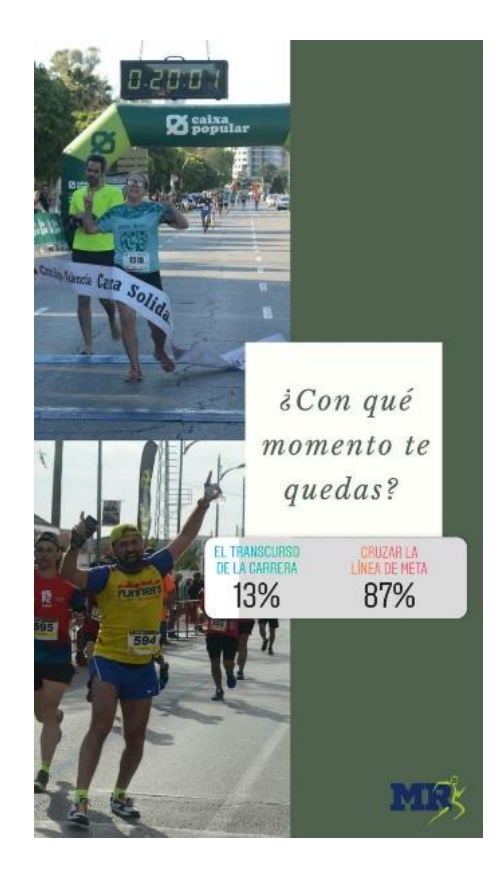

#### Ejemplos de encuestas en Facebook

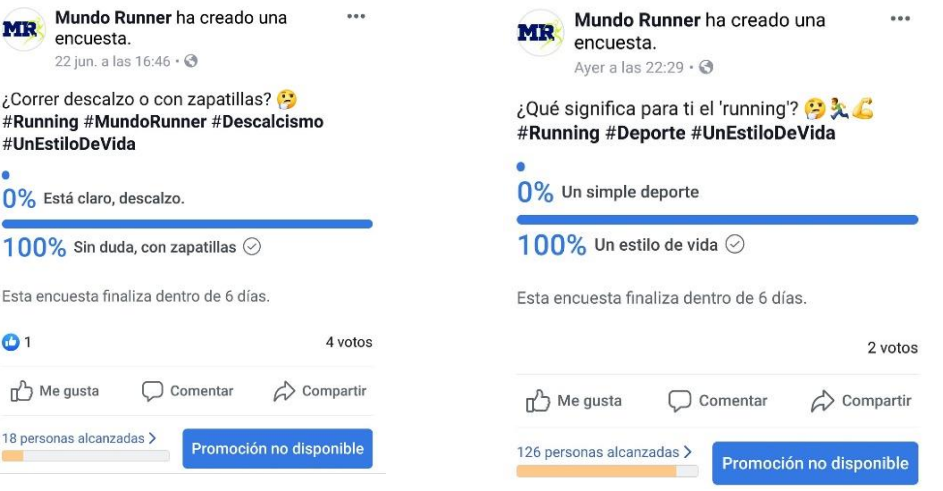

#### Ejemplos de encuestas en Twitter

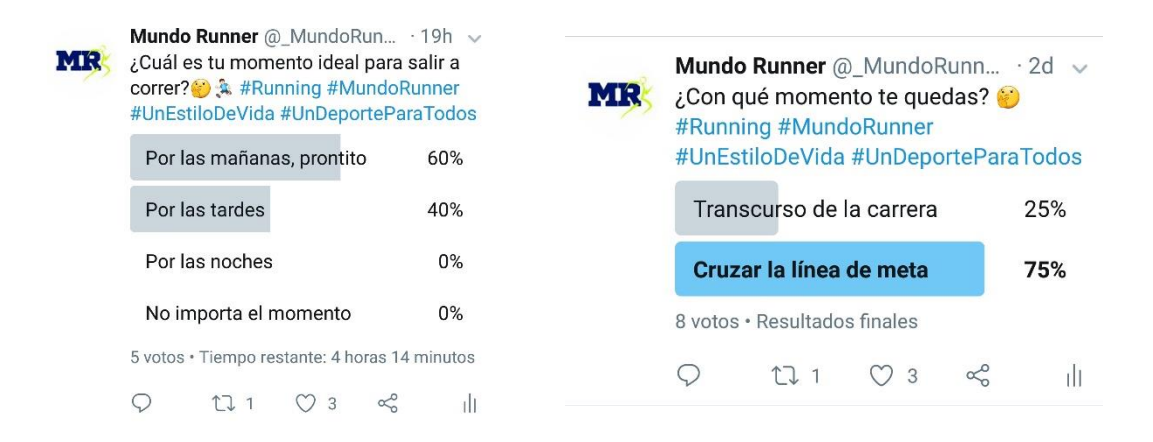

# **7.9. Anexo 8**

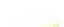

 $\bigcap$ 

 $11$ 

Ejemplos de avisos en las redes sociales

Mundo Runner @ Mundo... . 01 may. v

Hov estaremos en Tavernes Blanques

**MR** 

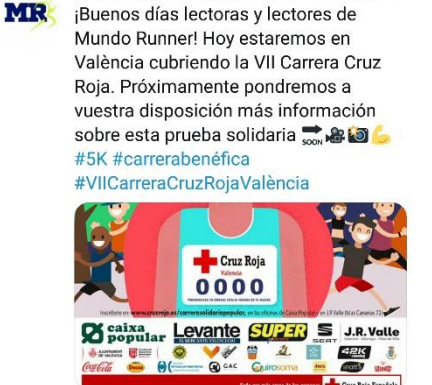

 $\circ$ 

 $\alpha$ 

ili

Mundo Runner @\_Mundo... . 05 may. v

cubriendo la VIII Volta a Peu (8 km) y la III Marcha Andando (4 km). Próximamente tendréis disponible en nuestra web más información son ₹ 6#running #unestilodevida VIII VOLTA A PEU AVAPACE CORRE **TAVERNES BLANQUES**  $8<sub>H</sub>$ ¡Hoy III MARCHA ANDANDO **YHM** estaremos en **Tavernes BANGED BEDER Blangues** XA SAK AL

 $O<sub>1</sub>$ 

**1 MAYO 2019** 

17 1

 $\circ$ 

cubriendo

 $\overline{\mathbf{u}}$ 

 $\alpha$ 

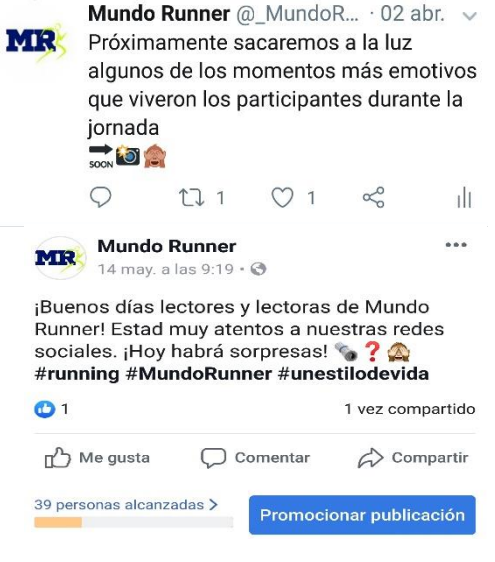

# **7.10. Anexo 9**

Ejemplo de estadísticas en una de las redes sociales de *Mundo Runner*: estadísticas de los últimos 28 días en Facebook (5 de junio de 2019 – 2 de julio de 2019)

Resumen de la página Últimos 28 días # Exportar datos & Resultados del 5 jun 2019 al 2 jul 2019 Nota: No se incluyen los datos de hoy. La actividad relativa a estadísticas se proporciona según la zona horaria del Orgánico **Pagado** Pacífico. La actividad relativa a los anuncios se proporciona según la zona horaria de tu cuenta publicitaria. Acciones en la página Vistas previas de página  $\bar{t}$  $\overline{I}$ Visitas a la página  $\overline{t}$ 5 de junio - 2 de julio 5 de junio - 2 de julio 5 de junio - 2 de julio 50 2 about b Vistas previas de la página ▲ 100% Visitas totales a la página ▲ 285% No tenemos datos suficientes para mostrar el período de tiempo seleccionado. Me gusta de la página  $\mathcal{L}$ Alcance de la publicación  $\bar{t}$ Alcance de la historia  $\overline{t}$ 5 de junio - 2 de julio 5 de junio - 2 de julio 5 de junio - 2 de julio Consultar estadísticas de tu historia 6 584 Consulta estadísticas sobre el Me gusta de la página ▲100% Personas alcanzadas 4 292% rendimiento de la historia de tu página. Más información Me gusta de la página  $\mathcal{L}$ Alcance de la publicación  $\mathcal{L}$ Alcance de la historia  $\mathcal{L}$ 5 de junio - 2 de julio 5 de junio - 2 de julio 5 de junio - 2 de julio Consultar estadísticas de tu historia 584 6 Consulta estadísticas sobre el Me gusta de la página ▲ 100% Personas alcanzadas - 292% rendimiento de la historia de tu página. Más información  $\vec{t}$  $\hat{i}$ Interacciones con la publicación <sup>il</sup> Vídeos Recomendaciones 5 de junio - 2 de julio 5 de junio - 2 de julio 5 de junio - 2 de julio 52 262 dil. Interacción con la publicación = 35% Reproducciones de vídeo de 3 segundos  $A$ 643% No tenemos datos suficientes para mostrar el período de tiempo seleccionado.  $\hat{I}$ Seguidores de la página Pedidos  $\mathbf{r}$ 5 de junio - 2 de julio 5 de junio - 2 de julio 6  $\Omega$ Seguidores de la página ▲ 100% Número de pedidos ▲ 0%  $\Omega$ Ingresos de pedidos ▲ 0%

# **7.11. Anexo 10**

# Plan de preproducción

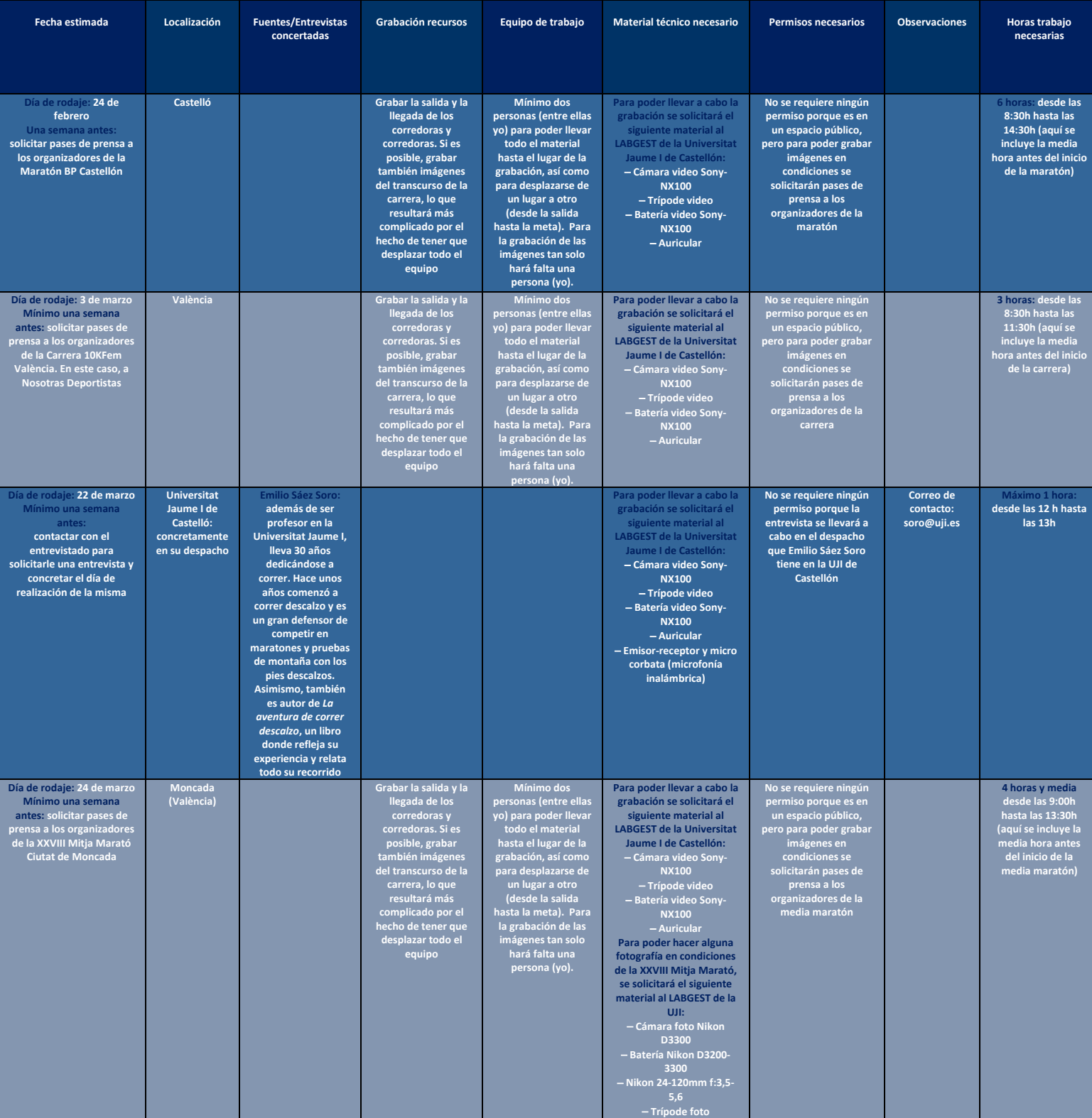

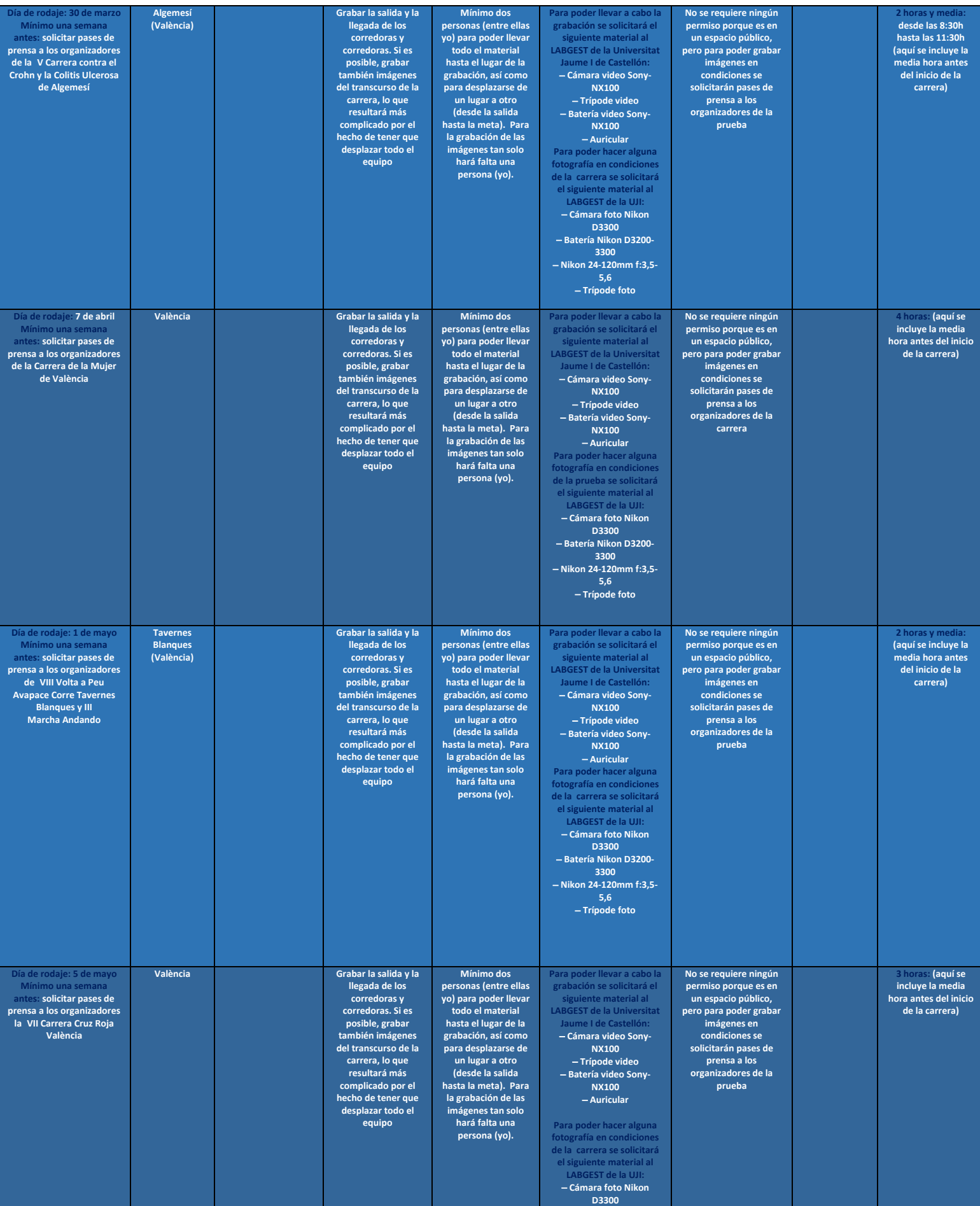

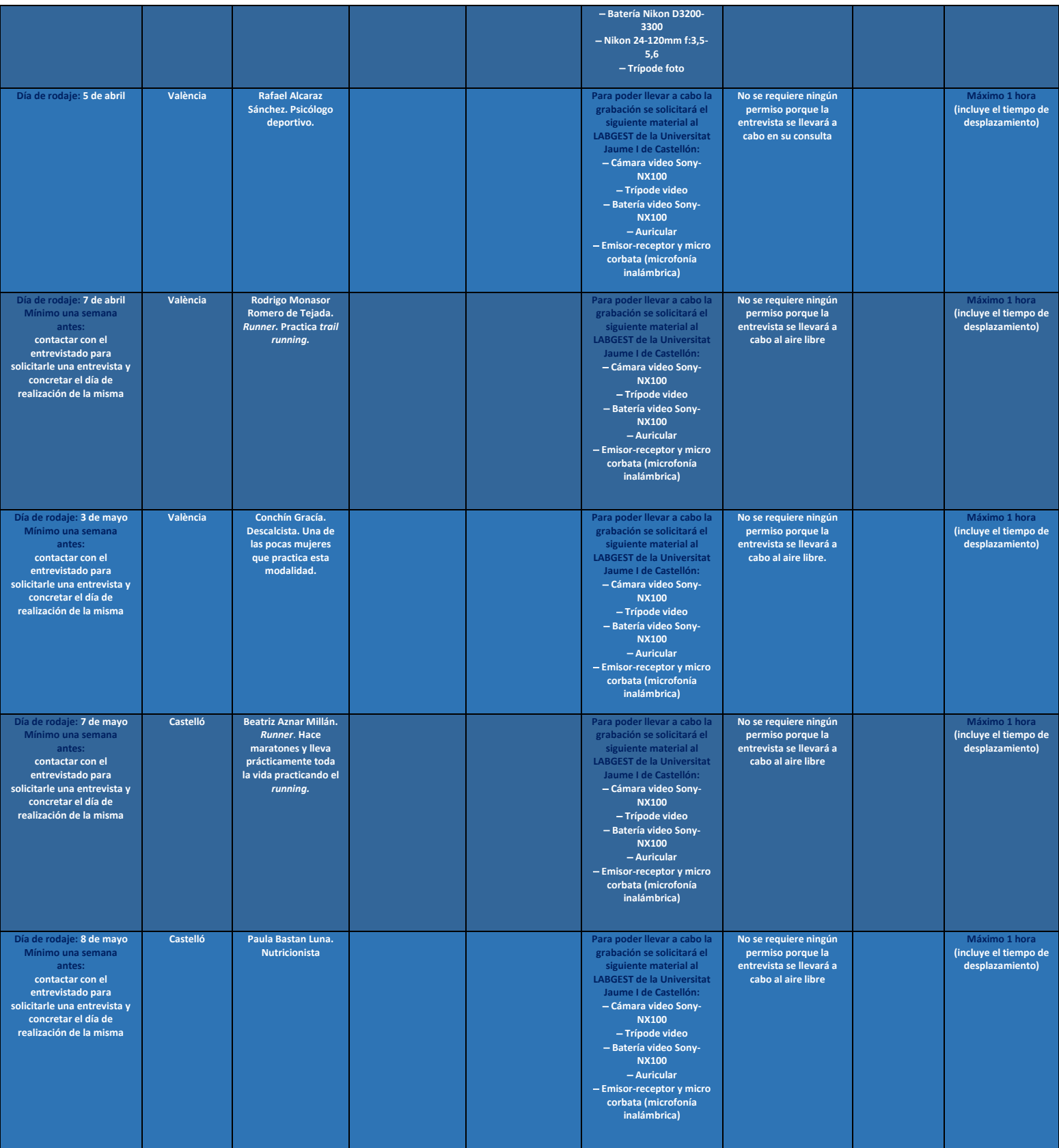